# *Lotus Domino R5 Certification Exam Guide*

**Exams Covered in This Guide:**

- ü **Domino R5 Designer Fundamentals**
- ü **Domino R5 Application and Security Workflow**
- ü **Domino R5 Application Architecture**
- ü **Maintaining Domino R5 Servers and Users**
- ü **Implementing a Domino R5 Infrastructure**
- ü **Deploying Domino R5 Applications**
- ü **Transitioning a Domino Infrastructure to R5**
- ü **Performance Tuning a Domino R5 Infrastructure**
- ü **LotusScript in Notes for Advanced Developers**
- ü **Using Javascript in Domino R5 Applications**
- ü **Using Java in Domino R5 Applications**
- ü **Maintaining Data Access with LEI for Domino R5**

# **Table of Contents**

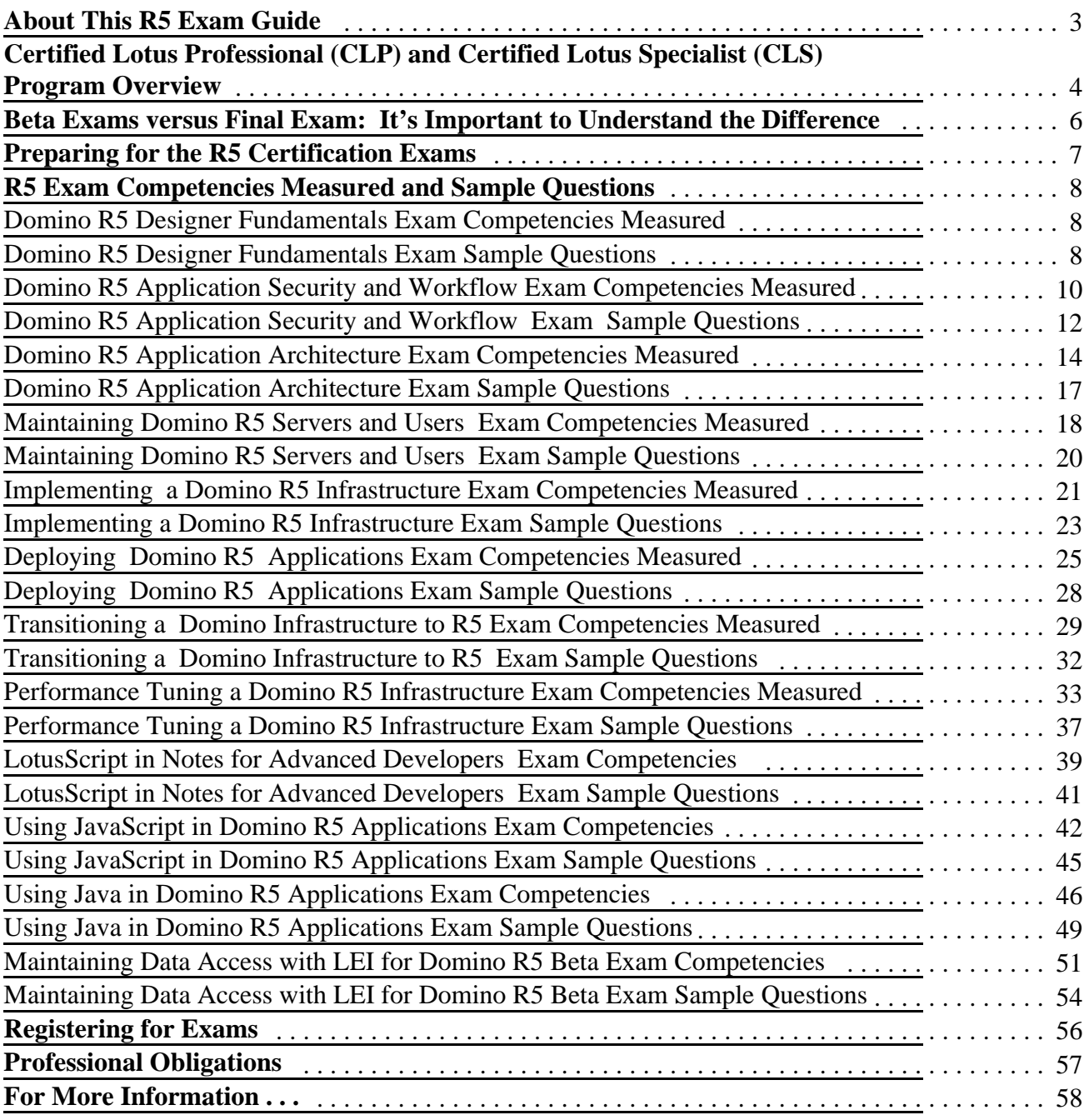

**\*Note that competency listings for Beta exams are preliminary and will likely change for the final versions of exams.**

#### *About This R5 Exam Guide*

The following is intended for individuals who are seeking Lotus® professional certification for **Lotus Domino R5** and are about to take a certification exam administered by Sylvan Prometric or CATGlobal Testing Centers. The information provided here is your tool for preparing for Certified Lotus Specialist (CLS) exams and Certified Lotus Professional (CLP) exams. It is intended to help you understand the content and structure of the exams, so that you may effectively study and achieve your certification goals. A description of each available exam as well as the full list of competencies measured in each exam is included.

Note that the exam competencies listed for the R5 exams listed as beta will likely change from the beta to the final version of the exam. You should not use beta exam information to take the final versions of any exam.

Lotus, Lotus Notes, Domino, are registered trademarks of Lotus Development Corporation. cc:Mail is a trademark of cc:Mail, Inc. a wholly owned subsidiary of Lotus Development Corporation. CBT Systems is a registered trademark of CBT Systems, Inc.

© 1998 Lotus Development Corporation, 55 Cambridge Parkway, Cambridge, MA 02142.

# *Certified Lotus Professional (CLP) and Certified Lotus Specialist (CLS) Program Overview*

As a Certified Lotus Professional for Lotus Domino, you will be recognized by your customers and your peers for knowledge as a Domino expert with application-specific skills. We've included information on the R5 CLS and CLP programs below for your reference.

# *CLS Certified Lotus Specialist*

The CLS Program was developed to provide a quantitative measure of product knowledge. Certification as a CLS earns you industry recognition, demonstrating specialized technical product knowledge at a base level for Lotus Domino, Notes, cc:Mail or SmartSuite. It ensures that the people and organizations supporting and developing Lotus products and applications demonstrate competence with the technology and have met Lotus' CLS certification requirements. All Lotus certification exams are designed to measure role-related or job-related tasks.

# *CLP Domino Application Developer*

CLPs in application development demonstrate a broad knowledge of Notes and Domino and earn recognition for building multiple database applications that automate workflow between several departments. Specifically, accomplished individuals will have proven expertise in application architecture, application development, application security, and application documentation.

# *CLP Domino System Administrator*

Those certified in system administration have proven their experience with Notes client and Domino server installation and configuration, server monitoring and statistics, server maintenance and operations, certification, managing multiple Notes domains, and controlling Notes communications. The overall competencies measured are infrastructure, server installation and setup, systems security, applications security, and troubleshooting.

The following table denotes the exams required for each certification designation:

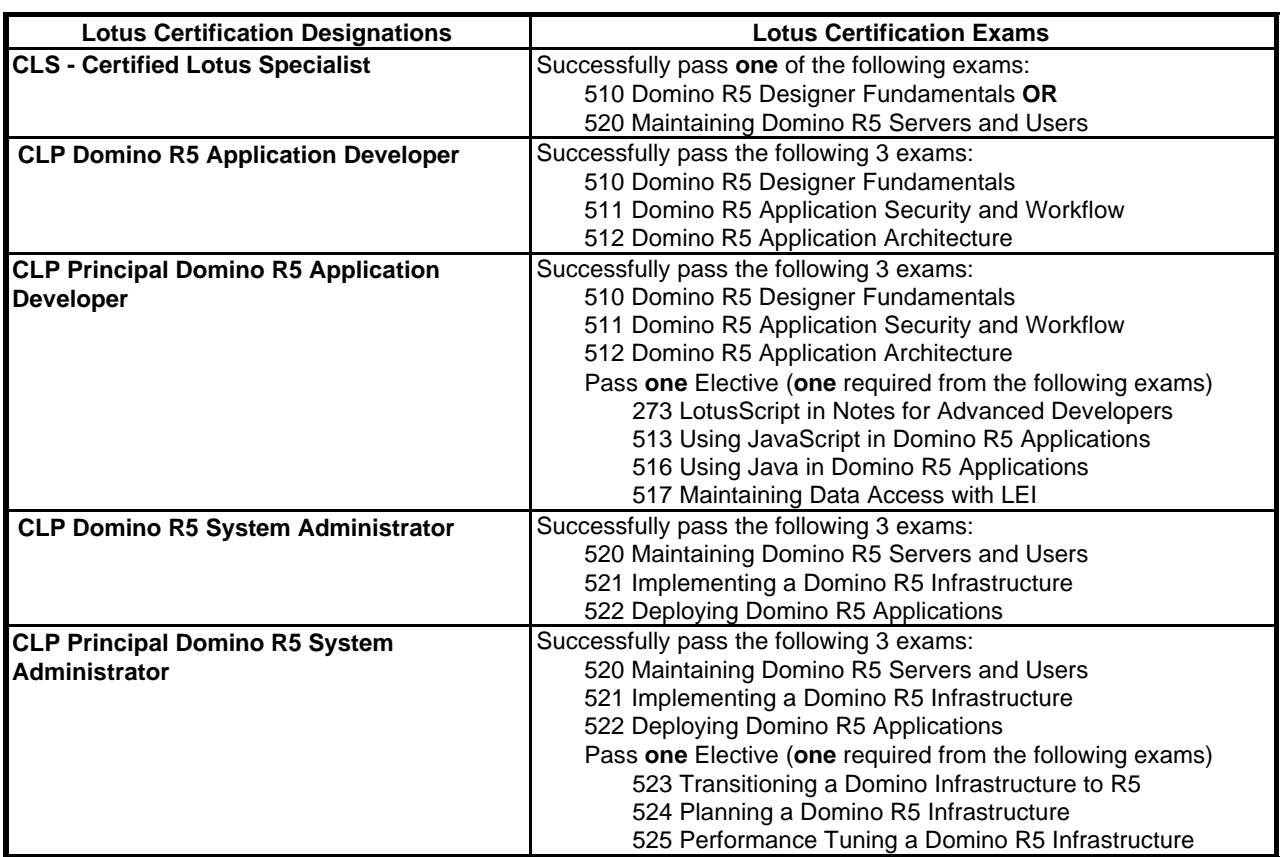

# *Beta and Final Exams*

Each of the exams affiliated with Lotus certification are designed not only to test your knowledge of the Lotus product, but your ability to perform tasks determined to be related to your job. This is known as a performance-based testing methodology which requires you to solve problems presented in a scenario.

To accomplish your certification goals, Lotus has developed a set of competencies associated with job tasks to be measured. Exam questions are then structured to test your ability to perform these tasks. The competency areas provide you with direction on which topics you may need to study, or you may attempt to extrapolate how a specific competency is used to formulate a possible exam question.

# *What Makes a "Beta" Exam a Beta?*

Whenever a new exam is created, the questions (or items as they are called in the exam development world) need to be calibrated and tried out within a testing situation. In order to do this, the exam is published in a Beta format. All items have gone through a rigorous development process, including being written and reviewed by subject matter experts and copy editors.

After the items are tested within the Beta setting, each item is analyzed statistically and reanalyzed for technical accuracy, appropriateness, and readability. Each item must measure consistently (referred to as "item discrimination"). From the original Beta questions, approximately 40 questions meeting this rigorous process are chosen for the final version of the exam. In addition, the final version of the exam as a whole must meet the following criterion: a) the exam must reflect the job competencies for which the exam was built (referred to as "exam validity"); and b) the exam must be consistent in how it measures (referred to as "exam reliability").

# *What does this really mean to you the testing candidate ... Beta means that:*

- v the exam and exam questions are developed using a rigorous development process
- v the exam is usually offered at a discounted rate for a limited period of time
- v the exam is longer, usually consisting of 90 to 120 questions
- v exam questions and competency areas may or may not be the same ones that appear on the final exam
- v topics covered in exam questions may not be covered in the instructor-led courses
- v during the exam, moving back to review previously answered questions is not allowed because later questions may contain clues to earlier ones
- v scoring may not be immediate, but will most often take place 4-6 weeks after taking the exam

# *Preparing for the R5 Certification Exams*

## *Step 1: Determine what will be covered on the exam.*

Review the exam competency listing which appears in this exam guide to see the complete listing of possible topics for the exam. Use this as your checklist to determine your weaknesses and areas to which you will want to focus more attention in your studies and preparation. The listing can be found here and can be located at Lotus' web page (www.lotus.com/certification).

#### *Step 2: Get hands-on experience.*

Actual hands-on experience is a critical component in preparing for the exam. Direct application of the skills learned cannot be substituted by any one other resource listed here. You must spend time using the product and applying the skills learned. The exam is looking to measure how well you know how to perform tasks, not how well you memorize features and functions.

## *Step 3: Make use of the Exam Preparation Chart*

This chart provides the basic facts on what learning resources are available for each individual exam. You will find this chart at Lotus Education's web page (www.lotus.com/certification).

#### *Step 4: Use a range of resources.*

We recommend using a range of resources when preparing to take an exam. For instance, you may find that some topics covered on the exam are not covered in the instructor-led course and vice versa.

- v **Exam Guides**: All exam guides can be found at www.lotus.com/certification.
- v **Practice Tests:** Practice tests are more than sample questions. They provide you with an opportunity to test your expertise, determine weak areas, and point you to learning resources targeting those particular topics/questions in which you may be experiencing some difficulty. Self Test Software produces practice tests on Lotus exams. You can contact them at www.stsware.com.
- v **Lotus Authorized Courses:** Are available worldwide at Lotus Authorized Education Centers. For a complete list of courses and authorized education centers, visit the Lotus Education web page at www.lotus.com/education.
- v **CBTs:** Along with being used as an alternate learning style/tool, CBTs can supplement instructor-led training. CBTs allow you to focus on specific topic areas and you can return to them as often and whenever you need. Additional information can be found at The Education Store at www.lotus.com/education.
- v **On-line Learning:** On occasion, additional on-line learning is made available, such as Learning Bytes on the Lotus web page. The exam preparation chart will point to any additional on-line learning resources available.
- v **Yellow Books and Study Guides:** The official Lotus product documentation for Notes/Domino (Lotus Yellow Books) are considered by most to be the best Lotus Notes/Domino reference books on the market. These Yellow Books can be used to look up specific topic areas. Yellow books are available for purchase at the LotusStore located at www.lotus.com/store. A number of certification study guides are produced by independent publishers. You can find a list of books and ordering information at the Education Store at www.lotus.com/education.

## *Domino R5 Designer Fundamentals Exam Competencies Measured*

## **Exam Number/Type: 510** - **Multiple Choice**

#### **Description:**

Covers Domino R5 Designer Fundamentals as it relates to these competency areas

- ◆ **Client**
- **+** Database
- **\*** Design Elements
- ◆ **Formulas**

## **Competencies Measured**:

# ■ Client

- ˛ Creating, Modifying, Troubleshooting for Web Clients
- $\boxtimes$  Creating, Modifying, Troubleshooting for Any Client
- $\boxtimes$  Creating, Modifying, Troubleshooting for Notes Clients

# **n Database**

- $\boxtimes$  Creating
- ˛ Reading ACLs
- $\boxtimes$  Setting Properties
- ˛ Troubleshooting

# **n** Design Elements

- ˛ Creating, Modifying, Troubleshooting Actions
- $\boxtimes$  Creating, Modifying, Troubleshooting Agents
- $\boxtimes$  Creating, Modifying, Troubleshooting Columns
- ˛ Creating, Modifying, Troubleshooting Fields
- $\boxtimes$  Creating, Modifying, Troubleshooting Forms
- ˛ Creating, Modifying, Troubleshooting Framesets
- $\boxtimes$  Creating, Modifying, Troubleshooting Outlines
- $\boxtimes$  Creating, Modifying, Troubleshooting Pages
- $\boxtimes$  Creating, Modifying, Troubleshooting Views
- **n Formulas** 
	- ˛ Coding Formulas

## *Domino R5 Designer Fundamentals Exam Sample Questions*

## 1. Competency Area: Client

Specific Objective: Creating, Modifying, Troubleshooting for Web Clients

Question: Anastasia is customizing the Videos applications for different types of browsers. Which one of the following @Functions should she use?

A. @Browser B. @ClientInfo C. @BrowserInfo

#### D. @BrowserType

## 2. Competency Area: Database

# Specific Objective: Troubleshooting

Question: Joan can create documents in the Review database, but cannot edit them. She has Author access in the ACL. Which one of the following is preventing her from editing her own documents?

- A. The documents have both Readers and Authors fields. A Readers field overrides the Authors field.
- B. The Access Control Level needs to be further refined by selecting the Edit own documents option.
- C. Author access in the ACL of a database can allow users to create documents. Users' names need to be in an Authors field as well to edit documents.
- D. Even though they are in an Authors field, users with Author access can only create documents. The users must have Editor access to edit documents.

Answer: C

## 3. Competency Area: Design Elements

Specific Objective: Creating, Modifying, Troubleshooting Actions

Question: Ira edits and saves an existing shared action for a view. When will this change be reflected?

- A. Immediately
- B. When the database is compacted
- C. The next time the view containing the shared action is refreshed or opened
- D. The change will no be propagated to users who have already opened that view.

Answer: C

## 4. Competency Area: Formulas

Specific Objective: Coding Formulas

Question: What will @Now return?

- A. The current date only
- B. The current time, excluding seconds
- C. The current date and time, including seconds
- D. The current date and time, excluding seconds

## **Exam Number/Type: 511** - **Multiple Choice**

# **Description:**

Covers Domino R5 application security and workflow as it relates to these competency areas

- **\*** Creating Workflow Applications
- w **Monitoring/Maintaining/Troubleshooting Workflow Applications**
- w **Planning and Designing Workflow Applications**
- w **Security: Maintaining/Monitoring/Troubleshooting Problems**
- w **Security: Planning/Design**
- w **Security: Setting up/Configuring/Implementing/Enabling**

# *Competencies Measured:*

# ■ Creating Workflow Applications

- $\boxtimes$  Creating Mail-in Databases
- $\boxtimes$  Creating mail enabled forms
- $\boxtimes$  Creating workflow related fields: conditional/unconditional fields
- $\boxtimes$  Creating workflow related fields: document encryption
- $\boxtimes$  Creating workflow related fields: hide when fields
- $\boxtimes$  Creating workflow related fields: keyword fields
- $\boxtimes$  Creating workflow related fields: reserved word fields
- $\boxtimes$  Creating workflow related fields: signing
- $\boxtimes$  Creating workflow related fields: workflow related field attributes
- $\boxtimes$  Creating workflow related forms: mail enabled forms
- $\boxtimes$  Creating workflow related forms: setting workflow related form attributes
- $\boxtimes$  Creating workflow related sections
- $\boxtimes$  Creating/distributing workflow tracking databases
- $\boxtimes$  Creating/setting up workflow roles: external to Notes
- $\boxtimes$  Creating/setting up workflow roles: within Notes
- $\boxtimes$  Creating/setting up workflow routing rules (addressing) using formulas: Booleans
- $\boxtimes$  Creating/setting up workflow routing rules (addressing) using formulas: conditional/unconditional
- $\boxtimes$  Creating/setting up workflow routing rules (addressing) using formulas: constants
- $\boxtimes$  Creating/setting up workflow routing rules (addressing) using formulas: variables
- $\boxtimes$  Creating/setting up workflow routing rules (addressing) using formulas: @Commands
- $\boxtimes$  Creating/setting up workflow routing rules (addressing) using formulas: @Functions
- $\boxtimes$  Creating/setting up workflow routing rules (addressing) using multiple mail systems
- $\boxtimes$  Mail encryption
- $\boxtimes$  Setting up events
- $\boxtimes$  Setting up for multiple languages
- $\boxtimes$  Setting workflow related form attributes

# ■ Monitoring/Maintaining/Troubleshooting Workflow Applications

- $\boxtimes$  Mail-in database problems
- $\boxtimes$  Mail enabled field problems: field attributes
- $\boxtimes$  Mail enabled form problems: workflow related
- $\boxtimes$  Workflow distribution problems: replication
- $\boxtimes$  Workflow distribution problems: roles
- $\boxtimes$  Workflow distribution problems: routing

 $\boxtimes$  Workflow distribution problems: rules

#### ■ Planning and Designing Workflow Applications

- $\boxtimes$  Distribution through routing
- $\triangledown$  Parallel/Serial distribution
- $\boxtimes$  Planning for multiple languages
- $\boxtimes$  Planning for multiple mail systems
- $\boxtimes$  Tracking through mail-in databases
- $\triangledown$  Tracking through replication

#### ■ Security: Maintaining/Monitoring/Troubleshooting Problems

- $\boxtimes$  Agent Access
- $\boxtimes$  Calendaring and Scheduling
- $\boxtimes$  Database Access: ACL changes
- ˛ Database Access: Roles
- ˛ Field Access: Authors
- $\triangleright$  Field Access: Encryption
- ˛ Field Access: Readers
- $\boxtimes$  Field Access: Signing
- $\boxtimes$  Form Access
- ˛ Section Access
- $\triangledown$  View Access: Encryption
- ˛ Web
- $\boxtimes$  Workstation (ECL)

## ■ Security: Planning/Design

- $\boxtimes$  Determine Notes security levels: database level
- $\boxtimes$  Determine Notes security levels: document level
- $\boxtimes$  Determine Notes security levels: field level
- $\boxtimes$  Determine Notes security levels: form level
- $\boxtimes$  Determine Notes security levels: network security (firewalls)
- $\boxtimes$  Determine Notes security levels: server level
- $\boxtimes$  Determine Notes security levels: view level
- $\boxtimes$  Determine Notes security levels: workstation level (ECL)
- $\boxtimes$  Determine password security
- $\boxtimes$  Determine people, roles, group security
- $\boxtimes$  Determine Secure Sockets Layer security
- $\boxtimes$  Determine Web security levels: database level
- $\boxtimes$  Determine Web security levels: document level
- $\boxtimes$  Determine Web security levels: field level
- $\boxtimes$  Determine Web security levels: form level
- $\boxtimes$  Determine Web security levels: server level (sockets)
- $\boxtimes$  Determine Web security levels: view level
- $\boxtimes$  Determine Web security levels: workstation level
- $\boxtimes$  Determine Web security: network level (firewalls)
- $\boxtimes$  Determine Workflow control

# ■ Security: Setting up/Configuring/Implementing/Enabling

- $\boxtimes$  Agent Access
- $\boxtimes$  Databases: Access Control List
- $\boxtimes$  Databases: Groups
- ˛ Databases: Roles
- $\boxtimes$  Field Access: Authors
- $\triangleright$  Field Access: Encryption
- $\boxtimes$  Field Access: Groups
- ˛ Field Access: Readers
- $\boxtimes$  Field Access: Signing
- ˛ Form Access: Groups
- ˛ Section Access: Groups
- ˛ View Access: Groups
- $\boxtimes$  Web: anonymous groups
- $\boxtimes$  Web: challenging
- ˛ Web: SSL
- $\boxtimes$  Workstations (ECL)

# *Domino R5 Application Security and Workflow Exam Sample Questions*

1. Competency Area: Creating Workflow Applications

Specific Objective: Mail encryption

Question: Margie encrypted a document and sent it to Chris. Chris is able to read the document without an encryption key. Which one of the following explains why he can do this?

- A. It was mail encrypted only.
- B. MailOptions was set equal to 0.
- C. It was document encrypted only.
- D. The encrypt saved mail property was turned off.

Answer  $= A$ 

## 2. Competency Area: Monitoring/Maintaining/Troubleshooting Workflow Applications

Specific Objective: Workflow distribution problems: routing

- Question: James created an agent in a workflow application to send notices to users when new documents are mailed into a database. He sent four new documents to that database, but learned that the notifications were never received by the users. In which one of the following places can he look to see if the documents were processed and sent?
	- A. Mail log
	- B. Agent log
	- C. Domino log
	- D. Workflow log

3. Competency Area: Planning and Designing Workflow Applications

Specific Objective: Distribution through routing

- Question: Ginny designed a workflow application which allows users to decide whether or not to mail a document. Which one of the following will allow users to make this choice?
	- A. @MailSend
	- B. MailOptions field
	- C. Store form in document property
	- D. Database property "On Close: Present mail send dialog"

Answer  $= A$ 

## 4. Competency Area: Security:Maintaining/Monitoring/Troubleshooting Problems

Specific Objective: Section Access

- Question: Will has Author access in the ACL. His name is included in a group having edit access for a section on a document in the database. Which one of the following is true regarding his access to the section?
	- A. He can edit the section.
	- B. He can sign the section.
	- C. He CANNOT edit the section.
	- D. He can create new sections.

Answer  $=$  C

#### 5. Competency Area: Security: Planning/Design

Specific Objective: Determine Notes security levels: database level

Question: John needs to move a group of databases located in an application accessed only by Notes clients. The databases are currently in the c:\data\apps directory. They will be moved to the d:\newdata directory. Which one of the following should he do?

A. Create a database link file in the data directory of the server pointing to these databases.

B. Create a directory link file in the data directory of the server pointing to these databases.

C. Create a Directory Mapping document in the DOMCFG.NSF file to remap the URLs in the application.

D. Create a Mapping/Redirection document in the Domino Directory to remap the URLs in the application.

Answer  $=$  B

#### 6. Competency Area: Security: Setting Up/Configuring/Implementing/Enabling

Specific Objective:Databases: Access Control List

- Question: Arthur, the database manager, has not selected the Create personal folders/views option for Ginny, an Author in the database ACL. Which one of the following statements describes how Ginny is affected?
	- A. She CANNOT create any personal folders or views.
	- B. She can create personal folders, but not personal views.
	- C. She can create personal folders and views which are stored locally.
	- D. She can create personal folders and views which are stored on the server.

Answer  $=$  C

#### *Domino R5 Application Architecture Exam Competencies Measured*

## **Exam Number/Type: 512** - **Multiple Choice**

#### **Description:**

Covers Domino R5 application architecture as it relates to these competency areas

- $\bullet$  Designing
- w **Implementing and Maintaining**
- **+** Planning

#### *Competencies Measured:*

# **n** Designing

- $\boxtimes$  Design a secure application
- $\boxtimes$  Design an update distribution mechanism based on impact on ACLs
- $\boxtimes$  Design an update distribution mechanism using Design
- $\boxtimes$  Design an update distribution mechanism using replication
- $\boxtimes$  Design an update distribution mechanism
- $\boxtimes$  Design applications based on adding items to a DB: data integrity issues
- $\boxtimes$  Design applications based conflict integrity issues
- $\boxtimes$  Design applications based on appropriate coding alternatives (C)
- $\boxtimes$  Design applications based on appropriate coding alternatives (Formula language)
- $\boxtimes$  Design applications based on appropriate coding alternatives (JavaScript)
- $\boxtimes$  Design applications based on appropriate coding alternatives (Java)
- $\boxtimes$  Design applications based on appropriate coding alternatives (LotusScript)
- $\boxtimes$  Design applications based on appropriate coding alternatives
- $\boxtimes$  Design applications based on Data Integrity issues
- $\boxtimes$  Design applications based on design elements
- $\boxtimes$  Design applications based on Document characteristics
- $\boxtimes$  Design applications based on document copy integrity issues
- $\boxtimes$  Design applications based on document items
- $\boxtimes$  Design applications based on document replica copy integrity issues
- $\boxtimes$  Design applications based on duplication of data integrity issues
- $\boxtimes$  Design applications based on field elements
- $\boxtimes$  Design applications based on forms
- $\boxtimes$  Design applications based on framesets
- $\boxtimes$  Design applications based on getting rid of items from a DB data integrity issues
- $\boxtimes$  Design applications based on graphics elements
- $\boxtimes$  Design applications based on item data type characteristics
- $\boxtimes$  Design applications based on OLE on a form
- $\boxtimes$  Design applications based on outlines
- $\boxtimes$  Design applications based on pages
- $\boxtimes$  Design applications based on sections
- $\boxtimes$  Design applications based on Summary/Non-Summary data storage
- $\boxtimes$  Design applications based on the appropriate elements (actions vs shared actions)
- $\boxtimes$  Design applications based on the appropriate elements (Forms vs Subforms vs Actions)
- $\boxtimes$  Design applications based on the appropriate elements
- $\triangledown$  Design applications based on the basic 'Note' unit
- $\boxtimes$  Design applications based on the NSF structure
- $\boxtimes$  Design applications based on the object store
- $\boxtimes$  Design applications based on view elements
- $\boxtimes$  Design applications for consistent ACL enforcement
- $\boxtimes$  Design applications for data percolation
- $\boxtimes$  Design applications for Field Exchange
- $\boxtimes$  Design applications for internationalization
- $\boxtimes$  Design applications for replication
- $\boxtimes$  Design applications to integrate data from heterogeneous sources
- $\boxtimes$  Design applications to integrate with host data in batches
- $\boxtimes$  Design applications to integrate with host data in both directions
- $\boxtimes$  Design applications to integrate with host data using ODBC
- $\boxtimes$  Design applications to integrate with host data using SQL
- $\boxtimes$  Design applications to integrate with host data via live connections
- $\boxtimes$  Design applications to limit document size
- $\boxtimes$  Design applications to restrict author access to documents
- $\boxtimes$  Design applications to restrict reader access to documents
- $\boxtimes$  Design applications to use the file attachment structure
- $\boxtimes$  Design applications using item default values
- $\boxtimes$  Design applications which control document access through authors fields
- $\boxtimes$  Design applications which control document access through reader fields
- $\boxtimes$  Design applications which control document access
- $\boxtimes$  Design applications which use 'loose objects'
- $\boxtimes$  Design applications which use the NoteID
- $\boxtimes$  Design applications which use the Rich text structure
- $\boxtimes$  Design applications which use the UNID
- $\triangleright$  Design applications with read only view security
- $\boxtimes$  Design applications with section security
- $\boxtimes$  Design applications with view security
- $\boxtimes$  Design applications with 'convenient' security
- $\boxtimes$  Design Archiving techniques based on Document characteristics
- $\boxtimes$  Design View Hierarchies based on Document characteristics
- $\boxtimes$  Design View Hierarchies using response documents
- $\boxtimes$  Design View Hierarchies using view categories

# **n** Implementing and Maintaining

- ˛ Correct HTML
- $\boxtimes$  Modify simple JavaScript
- $\boxtimes$  Modify simple LotusScript
- ˛ Read HTML
- $\boxtimes$  Read simple JavaScript
- $\boxtimes$  Set up ACLs for application security
- $\boxtimes$  Set up Authors Fields for applications security
- $\boxtimes$  Set up Authors Fields for replication
- $\boxtimes$  Set up full text indexing
- $\boxtimes$  Set up groups for application security
- $\boxtimes$  Set up groups for replication
- $\boxtimes$  Set up Readers fields for application security
- $\boxtimes$  Set up Readers fields for replication
- $\boxtimes$  Set up roles for application security
- $\boxtimes$  Set up roles for replication
- $\boxtimes$  Set up web users for applications security
- $\boxtimes$  Setup ACLs for replication
- $\boxtimes$  Setup web users for replication

#### **n Planning**

- $\boxtimes$  Plan application security based on Notes authentication
- $\boxtimes$  Plan application security based on Password encryption
- $\boxtimes$  Plan application security based on the Domino directory
- $\boxtimes$  Plan application security based on Users Ids
- $\boxtimes$  Plan application security based on Web authentication
- $\boxtimes$  Plan application security based on number of Users
- $\boxtimes$  Plan applications based on authentication characteristics
- $\boxtimes$  Plan applications based on backwards compatibility
- $\boxtimes$  Plan applications based on Database architecture
- $\boxtimes$  Plan applications based on how attachments are handled
- $\boxtimes$  Plan applications based on Notes ID authentication characteristics
- $\boxtimes$  Plan applications based on Web authentication characteristics
- $\boxtimes$  Plan applications based on why elements are in the NSF
- $\boxtimes$  Plan applications based upon impact of replication on Access Control Lists
- $\boxtimes$  Plan applications based upon impact of replication on agent security
- $\boxtimes$  Plan applications based upon impact of replication on document distribution
- $\boxtimes$  Plan applications based upon impact of replication on hops
- $\boxtimes$  Plan applications based upon impact of replication on how background agents run
- $\boxtimes$  Plan applications based upon impact of replication on HTML
- $\boxtimes$  Plan applications based upon impact of replication on server involvement
- $\boxtimes$  Plan applications based upon impact of replication on the NOTE ID
- $\Psi$  Plan applications based upon impact of replication on the UNID
- $\boxtimes$  Plan applications based upon the impact of routing on databases
- $\boxtimes$  Plan applications based upon the impact of routing on different client types
- $\boxtimes$  Plan applications based upon the impact of routing on how messages are sent
- $\boxtimes$  Plan applications based upon the impact of routing on remote users
- $\boxtimes$  Plan applications for backend processing
- $\triangleright$  Plan applications integrated with the Web
- $\boxtimes$  Plan Capacity based on bandwidth
- $\Psi$  Plan Capacity based on categorizing needs
- $\boxtimes$  Plan Capacity based on database size
- $\boxtimes$  Plan Capacity based on indexing
- $\Psi$  Plan Capacity based on performance
- $\boxtimes$  Plan Capacity based on server size
- ˛ Plan Capacity based on sorting needs
- $\boxtimes$  Plan Capacity based on views
- $\boxtimes$  Plan for access mode
- $\Pi$  Plan for connected usage
- $\boxtimes$  Plan for constantly connected usage
- $\boxtimes$  Plan for Design distribution based on ACL impact
- $\boxtimes$  Plan for Design distribution based on replication
- $\boxtimes$  Plan for Design distribution based on templates
- $\boxtimes$  Plan for different license types
- $\boxtimes$  Plan for disconnected usage
- $\Psi$  Plan for internationalization
- $\boxtimes$  Plan for North American vs. International license types
- $\Pi$  Plan for remote access mode
- $\Pi$  Plan for usage

## *Domino R5 Application Architecture Exam Sample Questions*

1. Competency Area: Designing Competencies

Specific Objective: Designing a Secure Application

Question: Arthur would like to consider Web User access for his site. He would like to limit access to certain areas of his site. Which one of the following features does he NOT consider when he makes his access decision?

> A. ACL B. Hide When formulas C. Reader names field D. HTML Paragraph format

> > Answer  $= D$

## 2. Competency Area: Designing Competencies

Specific Objective: Design applications based on appropriate coding alternatives (Java)

Question: Jeff wants to write an application with a custom user interface that will pull data out of several Domino databases, located on several different Domino servers. He does not want to use C or C++. Which one of the following architectures is most appropriate?

> A. A Java agent that will run on the main Domino server B. A standalone Java program that will access the Domino servers on the network C. A Java applet that will run in the user's browser and access the servers over the network D. A LotusScript program that will run on the user's computer and access the servers over the network

> > Answer  $=$  B

# 3. Competency Area: Implementing/Maintaining Competencies

Specific Area: Correct HTML

- Question: Arthur needs to pass a field value via a URL. The current value contains several words separated by spaces. Which one of the following does Arthur do to make sure that all values are sent?
	- A. Nothing. HTML can handle spaces.
	- B. Arthur precedes each space with a "\" character.
	- C. Arthur replaces all spaces with a distinguishable character.
	- D. Arthur informs HTML to ignore spaces through an HTML parameter.

Answer  $= C$ 

## 4. Competency Area: Planning Competencies

Specific Objective: Plan applications based upon impact of replication on document distribution

- Question: While testing the design of an application on ServerA/Acme, Evan created a replica copy of the database on ServerB/Acme. Later, he created an agent and copied it to the database on both ServerA/Acme and ServerB/Acme. Which one of the following happened when replication took place between the two servers?
	- A. There were two copies of the agent on both ServerA/Acme and ServerB/Acme.
	- B. There was a single copy of the agent on both ServerA/Acme and ServerB/Acme.
	- C. There were two copies of the agent on ServerA/Acme and only one copy on ServerB/Acme.
	- D. There were two copies of the agent on ServerB/Acme and only one copy on ServerA/Acme.

Answer  $= A$ 

## 5. Competency Area: Planning Competencies

Specific Objective: Plan applications integrated with the Web

Question: Bill planned a form in a Domino application which used @Username and sections to control who can edit a document. Which one of the following will he have to change in order for this to work on a Web client?

> A. He will need to hard code a given username. B. He will need to do nothing. Domino supports formula controlled sections. C. He will need to change the form. Domino only supports unconditional sections on the Web client.

> D. He will need to redesign the form. Domino does not support formula controlled sections on the Web client.

> > Answer  $=$  B

*Maintaining Domino R5 Servers and Users Exam Competencies Measured*

*Exam Number/Type: 520 - Multiple Choice*

# *Description:*

Covers Maintaining Domino R5 Servers and Users as it relates to these competency areas

- w **Monitor, Maintain, Troubleshoot Domino Applications**
- w **Monitor, Maintain, Troubleshoot Domino Directories, Users, Groups**
- w **Monitor, Maintain, Troubleshoot Domino Messaging and Replication**
- w **Monitor, Maintain, Troubleshoot Domino Servers**
- w **Monitor, Maintain, Troubleshoot Domino Systems**

# *Competencies Measured:*

■ Monitor, Maintain, Troubleshoot Domino Applications

- $\boxtimes$  Add/Move/Upgrade/Delete databases
- $\boxtimes$  Backup/Verify, and Restore databases
- $\boxtimes$  Monitor Application Size
- $\boxtimes$  Monitor/Maintain Agents
- $\boxtimes$  Monitor/Maintain Calendaring & Scheduling
- $\boxtimes$  Monitor/Maintain/Repair databases
- $\boxtimes$  Monitor/Manage Log Files
- ˛ Monitor/Modify Application Access Control
- $\boxtimes$  Troubleshoot Application Performance Problems
- ˛ Troubleshoot Agent Manager Problems
- $\boxtimes$  Troubleshoot Calendaring and Scheduling
- ˛ Troubleshoot Data Access Control Problems

## ■ Monitor, Maintain, Troubleshoot Domino Directories, Users, Groups

- $\boxtimes$  Localize Address Books in Multi cultural Settings
- $\boxtimes$  Maintain Directory Configuration
- $\boxtimes$  Maintain Groups
- $\boxtimes$  Maintain Notes User IDs (re-certify, move, rename, recover)
- $\boxtimes$  Monitor/Maintain Users (add, remove, upgrade)
- $\boxtimes$  Troubleshoot Directory Problems
- ˛ Troubleshoot User Problems

## ■ Monitor, Maintain, Troubleshoot Domino Messaging and Replication

- $\boxtimes$  Force Replication
- ˛ Force Routing
- $\boxtimes$  Migrate to Domino from other mail systems
- $\boxtimes$  Monitor/Maintain mail routing
- $\boxtimes$  Monitor/Maintain Replication
- $\boxtimes$  Replicate Design Changes
- $\boxtimes$  Resolve Replication/Save Conflicts
- $\boxtimes$  Troubleshoot Replication Problems
- ˛ Troubleshoot Routing Problems

## ■ Monitor, Maintain, Troubleshoot Domino Servers

- $\boxtimes$  Maintain Domino Server IDs (re-certify, move, rename, recover)
- $\boxtimes$  Maintain Servers (Re-certify)
- ˛ Monitor Server Resources
- $\boxtimes$  Monitor server tasks
- $\nabla$  Monitor/Maintain Servers
- $\boxtimes$  Monitor/Maintain Web Services
- ˛ Monitor/Maintain/Modify Server Access Control
- $\boxtimes$  Reconfigure/Remap Directories and Links
- $\boxtimes$  Run Program Documents
- $\boxtimes$  Troubleshoot Administration Process Problems
- $\boxtimes$  Troubleshoot Clustering Problems
- $\boxtimes$  Troubleshoot Partitioning Problems
- ˛ Troubleshoot Server Access Problems
- ˛ Troubleshoot Server Problems

#### ■ Monitor, Maintain, Troubleshoot Domino Systems

- ˛ Maintain Domino certifier IDs
- $\boxtimes$  Modify/Maintain Connectivity
- $\boxtimes$  Monitor/Maintain Connectivity
- $\boxtimes$  Monitor/Maintain Domain Access
- $\boxtimes$  Monitor/Maintain domains
- $\boxtimes$  Monitor/Maintain the Domino system
- ˛ Troubleshoot Domain Access Problems
- ˛ Troubleshoot Network/Protocol Problems
- ˛ Troubleshoot Port (modem) Problem

#### *Maintaining Domino R5 Servers and Users Exam Sample Questions*

1. Competency Area: Monitor, Maintain, Troubleshoot Domino Applications

Specific Objective: Troubleshoot Application Performance Problems

Question: To improve the performance of MAIL.BOX, Craig looked at each of the following database properties. Which property did he set?

- A. Don't maintain unread marks
- B. Document table bitmap optimization
- C. Don't support specialized response hierarchy
- D. Don't maintain LastAccessed document property

Answer: C

#### 2. Competency Area: Monitor, Maintain, Troubleshoot Domino Directories, Users, Groups

Specific Objective: Monitor/Maintain Users (add, remove, upgrade)

- Question: When a user is removed from the domain's Directory using the Remove User button, what still must be done manually?
	- A. Remove the user from ACLs.
	- B. Remove the user from groups.
	- C. Approve deletion of the user's mail file.
	- D. Nothing. AdminP takes care of all modifications.

# 3. Competency Area: Monitor, Maintain, Troubleshoot Domino Messaging and Replication

Specific Objective: Monitor/Maintain mail routing

- Question: Kris adds the task MTC to the ServerTasks= line in Server A/Singapore/Acme's NOTES.INI file. What does this server task do?
	- A. Automatically generates reports on tracking data.
	- B. Enables the Domain router to log tracking data in flat files.
	- C. Stores logged data in the Mail Tracking Store database (MTSTORE.NSF).
	- D. Creates tracking reports and writes them to the Mail Tracking Store database (MTSTORE.NSF).

Answer: C

# 4. Competency Area: Monitor, Maintain, Troubleshoot Domino Servers

Specific Objective: Monitor Server Tasks

Question: Ben made changes to Virtual Server documents. Which one of the following console commands allows him to reinitialize the associated task?

> A. TELL HTTP RELOAD B. TELL HTTP RESTART C. TELL VSERVER RELOAD D. TELL VSERVER RESTART

#### Answer: B

## 5. Competency Area: Monitor, Maintain, Troubleshoot Domino Systems

Specific Objective:Monitor/Maintain the Domino System

Question: Nancy started the troubleshooting process by using an Event Trouble Ticket. How did she do this?

- A. Defined a reporting interval in the Event database.
- B. Defined a reporting interval in the Server document.
- C. Manually composed a trouble ticket in the Event database.
- D. Manually composed a trouble ticket based on an event occurrence.

Answer: D

#### *Implementing a Domino R5 Infrastructure Exam Competencies Measured*

**Exam Number/Type: 521** - **Multiple Choice**

**Description:** Covers Domino R5 Infrastructure as it relates to these competency areas

- w **Creating/Registering Systems Resources**
- $\bullet$  Installing
- w **Setting up Infrastructure, Servers, Workstations**
- w **Setting up/Configuring Database Resources**
- w **Setting up/Configuring Distribution and Monitoring**
- w **Setting up/Configuring Domino Infrastructure Security**

#### **Competencies Measured**:

#### ■ Creating/Registering Systems Resources

- $\boxtimes$  Creating/Registering Certificates (Hierarchical)
- $\boxtimes$  Creating/Registering Groups
- ˛ Creating/Registering Servers
- $\boxtimes$  Creating/Registering Users

#### **n** Installing

- $\boxtimes$  Installing clients of different license types
- $\triangledown$  Installing servers of different license types

#### ■ Setting up Infrastructure, Servers, Workstations

- $\boxtimes$  Setting up Infrastructure Domains
- $\boxtimes$  Setting up Infrastructure Domino Named Networks
- $\boxtimes$  Setting up Infrastructure Protocols
- ˛ Setting up Servers for different functions (Mail, Applications, Mobile User Connectivity: Pass thru, Hub)
- $\boxtimes$  Setting up Servers for load balancing and failover (Clustering)
- $\boxtimes$  Setting up Servers for sharing resources (Partitioning, Virtual Servers)
- $\boxtimes$  Setting up Servers for Web/Internet connectivity
- $\boxtimes$  Setting up Servers of different types (Mail, Applications, Enterprise)
- $\boxtimes$  Setting up Servers Protocols/Ports
- $\boxtimes$  Setting up Servers
- $\boxtimes$  Setting up Workstations for different Clients (Notes, Internet)
- ˛ Setting Workstations for different locations (Mobile, Constantly Connected, etc.)

#### ■ Setting up/Configuring Database Resources

- $\boxtimes$  Setting up/Configuring Directories (Domino, Catalog, Assistance)
- $\boxtimes$  Setting up/Configuring Calendaring & Scheduling
- $\boxtimes$  "Setting up/Configuring ID Backup and Recovery"
- $\boxtimes$  Setting up/Configuring License Tracking (Certlog)
- $\boxtimes$  Setting up/Configuring Transaction Logging

#### ■ Setting up/Configuring Distribution and Monitoring

- $\boxtimes$  Setting up/Configuring Message Distribution Performance enhancements (Multiple routers, multiple mail.boxes)
- $\boxtimes$  Setting up/Configuring Message Distribution Tracking
- $\boxtimes$  Setting up/Configuring Message Distribution using Force
- $\boxtimes$  Setting up/Configuring Message Distribution using Non-Notes/Internet-based mail
- $\boxtimes$  Setting up/Configuring Message Distribution using Notes-based mail (Shared, Message-based)
- $\boxtimes$  Setting up/Configuring Message Distribution using Schedules
- $\boxtimes$  Setting up/Configuring Messaging distribution using a Mixed Messaging System
- $\boxtimes$  Setting up/Configuring Monitoring Administration tools (preferences, Logs, web-based, remote)
- $\boxtimes$  Setting up/Configuring Monitoring Monitors (ACL, file, STAT, Probes)
- $\boxtimes$  Setting up/Configuring Monitoring statistics (STATS)
- $\boxtimes$  Setting up/Configuring Replication Distribution through Force
- $\boxtimes$  Setting up/Configuring Replication Distribution through Scheduling

#### ■ Setting up/Configuring Domino Infrastructure Security

- $\boxtimes$  Setting up Authentication
- $\boxtimes$  Setting up/Configuring Agent Access
- ˛ Setting up/Configuring Database access (ACLs, User Types, Privileges, Roles)
- $\boxtimes$  Setting up/Configuring File Security
- $\boxtimes$  Setting up/Configuring Server Access (Server, Flow: mail, pass thru, domain)
- $\boxtimes$  Setting up/Configuring User access (Administrator, Internet)

#### *Implementing a Domino R5 Infrastructure Exam Sample Questions*

#### 1. Competency Area: Creating/Registering Systems Resources

Specific Objective: Creating/Registering Certificates (Hierarchical)

Question: After setting up her first server, Joy found which one of the following ID files is not stored in the Domino Directory?

- A. User
- B. Server
- C. Certifier
- D. Administrator

Answer: C

#### 2. Competency Area: Installing

Specific Objective: Installing clients of different license types

Question: Which one of the following types of Notes client licenses would Amy install to allow users to develop and browse Domino databases?

- A. Web client
- B. Notes client
- C. Domino Designer
- D. Domino Administrator

Answer: C

# 3. Competency Area: Setting up Infrastructure, Servers, Workstations

Specific Objective: Setting up Servers Protocols/Ports

Question: Which one of the following console commands would Scott, a Domino administrator, use to activate a COM4 port on a server in the domain he manages?

A. LOAD PORT COM4 B. START PORT COM4 C. PORT START COM4 D. TELL COM4 START

Answer: B

## 4. Competency Area: Setting up/Configuring Database Resources

Specific Objective: Setting up/Configuring Directories (Domino, Catalog, Assistance)

Question: Will set up domain searching. Which one of the following is referenced when a domain search is made?

- A. Domain Catalog
- B. Database Catalog
- C. Domino Directory
- D. Directory Assistance

Answer: A

## 5. Competency Area: Setting up/Configuring Distribution and Monitoring

Specific Objective: Setting up/Configuring Message Distribution using Notes-based mail (Shared, Message-based)

Question: Chris sent a message to Barbara but used an incorrect address. He was terminated and his Mail file was deleted. Which one of the following describes what happened to the message sent to Barbara?

- A. It was held in the MAIL.BOX as dead mail.
- B. It was returned to Chris as undeliverable
- C. It was forwarded to the mail administrator.
- D. It was held in the MAIL.BOX as undelivered mail.

Answer: A

## 6. Competency Area: Setting up/Configuring Domino Infrastructure Security

Specific Objective: Setting up/Configuring Server Access (Server, Flow: mail, pass thru, domain)

Question: Paula is added to a group. That group name appears in the Access Server field of a Server document. Which one of the following describes when this access parameter will take place?

- A. When the Refresh key is pressed
- B. Only after the server is rebooted
- C. When the server refreshes its cache
- D. Only after the UPDALL server task runs

Answer: C

## *Deploying Domino R5 Applications Exam Competencies Measured*

## **Exam Number/Type: 522** - **Multiple Choice**

**Description:** Covers Domino R5 deployment as it relates to these competency areas

- $\bullet$  Database Architecture
- **\*** Domino Infrastructure

## **Competencies Measured**:

## **n** Database Architecture

- $\boxtimes$  Deploy applications based on backwards compatibility
- $\boxtimes$  Deploy applications based on coding
- $\boxtimes$  Deploy applications based on Coding: C
- $\boxtimes$  Deploy applications based on Coding: Formula language
- $\boxtimes$  Deploy applications based on Coding: JavaScript
- $\boxtimes$  Deploy applications based on Coding: Java
- $\boxtimes$  Deploy applications based on coding: LotusScript
- $\boxtimes$  Deploy applications based on design elements
- $\boxtimes$  Deploy applications based on design elements: Actions vs shared actions
- $\boxtimes$  Deploy applications based on design elements: Fields
- $\boxtimes$  Deploy applications based on design elements: forms, subforms, actions
- $\boxtimes$  Deploy applications based on design elements: Graphics
- $\boxtimes$  Deploy applications based on design elements: OLE
- $\boxtimes$  Deploy applications based on design elements: Sections
- $\boxtimes$  Deploy applications based on design elements: Shared vs non-shared
- $\boxtimes$  Deploy applications based on how attachments are handled
- $\boxtimes$  Deploy applications based on why elements are in the NSF
- $\boxtimes$  Deploy based on Document characteristics
- $\boxtimes$  Deploy based on Document characteristics: Archiving
- $\boxtimes$  Deploy based on Document characteristics: Author access
- $\boxtimes$  Deploy based on Document characteristics: Document size
- $\boxtimes$  Deploy based on Document characteristics: Heterogeneous data sources
- $\boxtimes$  Deploy based on Document characteristics: Item data types
- $\boxtimes$  Deploy based on Document characteristics: Item default values
- $\boxtimes$  Deploy based on Document characteristics: items
- $\boxtimes$  Deploy based on Document characteristics: Reader access
- $\boxtimes$  Deploy based on Document characteristics: View Hierarchies (Response vs Category)
- $\boxtimes$  Deploy based on the NSF structure
- $\triangleright$  Deploy based on the NSF structure: file attachments
- $\boxtimes$  Deploy based on the NSF structure: loose objects
- $\boxtimes$  Deploy based on the NSF structure: Note as the basic unit
- $\boxtimes$  Deploy based on the NSF structure: NOTEID
- $\boxtimes$  Deploy based on the NSF structure: NSF components
- $\boxtimes$  Deploy based on the NSF structure: Rich Text structure
- $\boxtimes$  Deploy based on the NSF structure: RRV
- $\boxtimes$  Deploy based on the NSF structure: UNID
- $\boxtimes$  Deploy HTML based applications
- $\boxtimes$  Deploy Notes user authentication: Notes ID
- $\boxtimes$  Deploy Web user authentication
- $\boxtimes$  Design a secure application
- $\boxtimes$  Integrate with host data
- $\boxtimes$  Integrate with host data: Batch vs Live
- $\boxtimes$  Integrate with host data: LEI
- $\boxtimes$  Integrate with host data: ODBC
- $\boxtimes$  Integrate with host data: Reading and Writing
- $\boxtimes$  Integrate with host data: SQL
- $\boxtimes$  Maintain Data Integrity
- $\boxtimes$  Maintain Data Integrity: Adding items to a database
- $\boxtimes$  Maintain Data Integrity: Changing items in a database
- $\boxtimes$  Maintain Data Integrity: Data Duplication
- $\boxtimes$  Maintain Data Integrity: Data percolation
- $\boxtimes$  Maintain Data Integrity: Deleting items from a database
- $\boxtimes$  Secure applications based on ACL impact on Replication
- $\boxtimes$  Secure applications: ACLs for replication
- $\boxtimes$  Secure applications: Authors fields
- $\boxtimes$  Secure applications: Authors
- $\boxtimes$  Secure applications: Consistent ACLs
- $\boxtimes$  Secure applications: Groups
- $\boxtimes$  Secure applications: Notes users
- $\boxtimes$  Secure applications: Read only views
- $\boxtimes$  Secure applications: Readers fields
- $\boxtimes$  Secure applications: Roles
- $\boxtimes$  Secure applications: Sections
- $\boxtimes$  Secure applications: Security vs Deterrence
- $\boxtimes$  Secure applications: Web users

#### **n** Domino Infrastructure

- $\boxtimes$  Capacity plan based on application size
- $\boxtimes$  Capacity plan based on application views
- $\boxtimes$  Capacity plan based on bandwidth
- $\boxtimes$  Capacity plan based on indexes
- $\boxtimes$  Capacity plan based on performance
- $\boxtimes$  Capacity plan based on server size
- $\boxtimes$  Capacity plan based on sorting, categorizing
- $\boxtimes$  Deploy applications based on access (remote, constantly connected, etc.)
- $\boxtimes$  Deploy applications based on connectivity (connected, disconnected, etc.)
- $\boxtimes$  Deploy applications based on how to receive Routed documents
- $\boxtimes$  Deploy applications based on Replication fundamentals
- $\boxtimes$  Deploy applications based on Routing fundamentals
- $\boxtimes$  Deploy based on Application capacity planning
- $\boxtimes$  Deploy based on Hops and Document distribution
- $\boxtimes$  Deploy based on how to send routed documents
- $\boxtimes$  Deploy based on Impact of Replication on ACLs
- $\boxtimes$  Deploy based on Impact of Routing on different client types
- $\boxtimes$  Deploy based on Impact of Routing on Remote users
- $\boxtimes$  Deploy based on Impact of Routing on the database
- $\boxtimes$  Deploy based on license types
- $\boxtimes$  Deploy based on NOTE ID
- $\boxtimes$  Deploy based on Server's Involvement in Replication
- $\boxtimes$  Deploy based on UNID
- $\boxtimes$  Deploy for Internationalization
- $\boxtimes$  Deploy for web integration
- $\boxtimes$  Deploy server based applications
- $\boxtimes$  Deploy server based applications: HTML
- $\boxtimes$  Deploy server based applications: Running background agents
- $\boxtimes$  Deploy server based applications: Securing agents
- $\boxtimes$  Distribute application design changes based on Design
- $\boxtimes$  Distribute application design changes based on impact on ACL
- $\boxtimes$  Distribute application design changes based on Replication
- $\boxtimes$  Distribute application design changes
- $\boxtimes$  Secure Domino Applications based on Notes authentication
- $\boxtimes$  Secure Domino Applications based on password encryption
- $\boxtimes$  Secure Domino Applications based on the Domino Directory
- $\boxtimes$  Secure Domino Applications based on User ID
- $\boxtimes$  Secure Domino Applications based on Web authentication
- $\boxtimes$  Secure Domino Applications based on \$Users
- $\boxtimes$  Secure Domino applications

## *Deploying Domino R5 Applications Exam Sample Questions*

## 1. Competency Area: Database Architecture

Specific Objective: Deploy applications based on backwards compatibility

- Question: An R4 database has been deployed on a Domino R5 server. Which one of the following should Todd do to prevent that database from being converted to the Notes R5 On Disk Structure (ODS) format while compacting?
	- A. Issue the LOAD COMPACT -C command from the server console.
	- B. Issue the LOAD COMPACT \*.NS4 command from the server console.
	- C. Use the compactor task and select "Keep or revert database back to R4 format."
	- D. Use the converter task and select "Keep or revert database back to R4 format."

Answer  $=$  C

## 2. Competency Area: Database Architecture

Specific Objective: Secure applications: Authors fields

Question: A discussion database has been handed off for deployment on ServerA. That database contains an Authors field. If Terri has Editor access in the database and attempts to edit a document that does not include him in the Authors field, which one of the following will happen?

- A. Terri can edit the document.
- B. Terri will be unable to save the document.
- C. Terri will not be able to edit the document.
- D. Terri will be prompted to contact the database manager.

Answer  $= A$ 

#### 3. Competency Area: Domino Infrastructure

Specific Objective: Secure Domino Applications

Question: Linda signs a database before placing it into production. Which one of the following would be a reason for doing this?

> A. For ACL security B. For cross-certification C. For server access security D. For design element security

> > Answer  $= D$

#### 4. Competency Area: Domino Infrastructure

Specific Objective: Distribute application design changes based on Design

- Question: Richard plans to change the forms and views of a production database. He will make the changes locally and then update the application's design template with the changes. Which one of the following server tasks does the administrator run in order for the changes to take effect?
	- A. DESIGN B. UPDALL C. REPLICA D. FIXUP - D

Answer  $= A$ 

#### *Transitioning a Domino Infrastructure to R5 Exam Competencies Measured*

#### **Exam Number/Type: 523** - **Multiple Choice**

#### **Description:**

Covers Domino R5 Infrastructure as it relates to these competency areas

- w **R4 and R5 Coexistence**
- w **R4 to R5 Transitioning**
- ◆ R5 Set Up
- w **Troubleshooting R4 to R5 Setting Up and Transitioning**

**Competencies Measured**:

#### **R4 and R5 Coexistence**

- $\boxtimes$  Calendaring & Scheduling
- ˛ Customized Address Book
- ˛ Directory Catalog
- ˛ Domain Documents
- ˛ DOMCFG.NSF
- $\boxtimes$  Maintaining
- ˛ Master Address Book
- $\boxtimes$  Monitoring
- ˛ ODS
- ˛ Person Documents
- $\boxtimes$  Personal Address Book
- ˛ Public Address Book
- $\boxtimes$  Replicating
- $\boxtimes$  Routing
- **☑** Server Documents
- $\triangledown$  Templates
- $\boxtimes$  Troubleshoot Registering New User problems

#### ■ R4 to R5 Transitioning

- ˛ Clients
- ˛ CONVERT Server Task
- $\boxtimes$  Customizing Public Address Book
- ˛ Database Catalog to Domino Catalog
- ˛ DOMCFG.NSF to Directory
- $\boxtimes$  Master Address Book to Directory Assistance
- $\boxtimes$  Public Address Book to Directory
- $\boxtimes$  R4 Calendaring & Scheduling to R5 Calendaring and Scheduling
- $\boxtimes$  R4 Monitoring to R5 Monitoring
- $\boxtimes$  R4 ODS to R5 ODS
- ˛ R4 Person Doc to R5 Person Doc
- $\boxtimes$  R4 Personal Address Book to R5 Personal Address Book
- ˛ R4 Server Doc to R5 Server Doc
- $\boxtimes$  R4 Templates to R5 Templates
- $\nabla$  Servers
- $\boxtimes$  SMTP MTA to R5 Router
- $\boxtimes$  Upgrading Ids
- ˛ Users
- **n** R5 Set Up
- $\boxtimes$  Administration Client
- $\boxtimes$  Alternate Names
- $\boxtimes$  Authentication Options
- ˛ Bookmarks.NSF
- $\boxtimes$  Clusters (internet)
- $\boxtimes$  Clusters
- ˛ Database Recovery
- ˛ Desktop.DSK
- ˛ Directory Catalog
- $\boxtimes$  Domain Catalog
- $\boxtimes$  Install Wizards
- ˛ Internet Cluster Manager
- ˛ LDAP
- $\boxtimes$  Logging
- ˛ MAPS
- $\boxtimes$  Multiple Client/Workstation
- $\boxtimes$  Multiple Mail Boxes
- $\boxtimes$  Non-Notes Authentication options
- ˛ NOTES.INI
- $\nabla$  NT Client Registration
- ˛ Other Wizards
- ˛ Password Quality
- ˛ Password Recovery
- ˛ Probes
- ˛ Protocols
- $\boxtimes$  Push-Pull Routing
- $\boxtimes$  Registering New Users
- $\boxtimes$  Searching
- ˛ Server Types
- $\boxtimes$  Session based Authentication options
- ˛ SSL
- $\boxtimes$  Universal mailbox

#### ■ Troubleshooting R4 to R5 Setting Up and Transitioning

- $\boxtimes$  Troubleshoot Administration Client problems
- $\boxtimes$  Troubleshoot Alternate Name problems
- $\boxtimes$  Troubleshoot Authentication Option problems
- ˛ Troubleshoot Bookmarks.NSF problems
- $\boxtimes$  Troubleshoot Cluster (Internet) problems
- ˛ Troubleshoot CONVERT Server Task problems
- $\boxtimes$  Troubleshoot Customized Public Address Book problems
- $\boxtimes$  Troubleshoot Database Catalog to Domino Catalog problems
- $\triangledown$  Troubleshoot Database Recovery problems
- $\boxtimes$  Troubleshoot Desktop.DSK problems
- $\boxtimes$  Troubleshoot Domain Catalog problems
- $\boxtimes$  Troubleshoot DOMCFG.NSF to Directory problems
- $\triangledown$  Troubleshoot Install Wizards problems
- ˛ Troubleshoot Internet Cluster Manager problems
- $\boxtimes$  Troubleshoot LDAP problems
- $\boxtimes$  Troubleshoot Logging problems
- ˛ Troubleshoot MAPS problems
- $\boxtimes$  Troubleshoot Master Address Book to Directory Assistance problems
- $\boxtimes$  Troubleshoot Multiple Client/Workstation problems
- $\boxtimes$  Troubleshoot Multiple Mail Boxes problems
- $\overline{\mathbf{2}}$  Troubleshoot Non-Notes Authentication problems
- $\boxtimes$  Troubleshoot NOTES. INI problems
- $\boxtimes$  Troubleshoot NT Client Registration problems
- $\boxtimes$  Troubleshoot Other Wizard problems
- ˛ Troubleshoot Password Recovery problems
- $\boxtimes$  Troubleshoot Probe problems
- $\boxtimes$  Troubleshoot Protocol problems
- $\boxtimes$  Troubleshoot Public Address Book to Directory problems
- $\triangledown$  Troubleshoot Push-Pull Routing problems
- $\boxtimes$  Troubleshoot R4 Calendaring & Scheduling to R5 Calendaring & Scheduling problems
- $\boxtimes$  Troubleshoot R4 Monitoring to R5 Monitoring problems
- $\boxtimes$  Troubleshoot R4 ODS to R5 ODS problems
- $\boxtimes$  Troubleshoot R4 Person Doc to R5 Person Doc problems
- ˛ Troubleshoot R4 Personal Address Book to R5 Personal Address Book problems
- $\boxtimes$  Troubleshoot R4 Server Doc to R5 Server Doc problems
- $\boxtimes$  Troubleshoot R4 Templates to R5 Template problems
- $\boxtimes$  Troubleshoot Searching problems
- $\boxtimes$  Troubleshoot Server Type problems
- $\boxtimes$  Troubleshoot Session Based Authentication problems
- $\boxtimes$  Troubleshoot SMTP MTA to R5 Router problems
- $\boxtimes$  Troubleshoot SSL problems
- $\boxtimes$  Troubleshoot Universal Mailbox problems

# *Transitioning a Domino Infrastructure to R5 Exam Sample Questions*

# 1. Competency Area: R4 and R5 Coexistence

Specific Objective: Calendaring and Scheduling

Question: How would Michael, a Domino Administrator, update user's calendars with Holidays which are in the Domino Directory?

- A. Users need to import the holidays.
- B. Replicate the Domino Directory to all servers.
- C. Holidays are only available in new R5 mail databases.
- D. Use the "Tell Adminp Process Holidays" console command.

Answer: A

#### 2. Competency Area: R4 to R5 Transitioning

## Specific Objective: SMTP MTA to R5 Router

Question: While preparing to switch from the SMTP MTA to the R5 router, Nancy performed several operations. Which one of the following did she NOT need to perform?

- A. Shut down the router.
- B. Stop inbound transport.
- C. Shut down the replicator.
- D. Disable design inheritance in the \$SMTPServerForm subform.

Answer: C

#### 3. Competency Area: R5 Set Up

Specific Objective: Database Recovery

Question: Linda, a server administrator, wishes to enable transaction logging for App1.NSF, a Domino R4.5 database. What server console commands must Linda run to enable transaction logging?

- A. Compact; Updall
- B. Compress; Updall
- C. Replicate;Updall
- D. Load TPROCESS;Updall

Answer: A

## 4. Competency Area: Troubleshooting R4 to R5 Setting Up and Transitioning

Specific Objective: Troubleshoot Bookmarks.NSF problems

Question: When Juanita sets up Release 5, she gets a blank set of bookmarks. Why might this have happened?

- A. She did not have a CACHE.DSK.
- B. Her workspace was corrupted.
- C. Her DESKTOP.DSK was corrupted.
- D. She was upgrading from Release 3.

# *Performance Tuning a Domino R5 Infrastructure Exam Competencies Measured*

## **Exam Number/Type:** *525 - Multiple Choice*

#### **Description:**

Covers Domino R5 Infrastructure as it relates to these competency areas

- **\*** Benchmarking
- $\bullet$  Customizing
- w **Platform/OS/NOS/Server/Client**
- **\*** Replication
- **•** Routing
- ◆ **Security**
- w **Topology/Architecture**

#### *Competencies Measured:*

- **n** Benchmarking
	- $\boxtimes$  Benchmark replication
	- $\boxtimes$  Benchmark routing
	- Benchmark server load
	- $\boxtimes$  Configure Billing settings for Benchmarking
	- $\boxtimes$  Configure ISpy for Benchmarking
	- ˛ Configure Log setting for Benchmarking
	- $\boxtimes$  Configure Stat settings for Benchmarking
	- $\triangleright$  Determine mail user server capacity
	- $\triangleright$  Identify fine tuning options and tools
	- $\boxtimes$  Identify tools to measure existing systems tasks
	- $\Box$  Identify tools to measure existing topology
	- $\overline{\mathbf{z}}$  Log INI file
	- $\boxtimes$  Log tasks
	- $\boxtimes$  Make appropriate fine tuning decisions
	- $\boxtimes$  Perform Database analysis
	- $\boxtimes$  Use Logs for Benchmarking
	- $\boxtimes$  Use perfmon for benchmarking

#### **n Customizing**

- $\boxtimes$  Centralize AdminP
- $\boxtimes$  Customize installs
- $\boxtimes$  Customize Notes/Domino for use of third party applications
- $\boxtimes$  Customize server setup for use of ODBC
- $\triangleright$  Eliminate unnecessary server tasks
- $\triangleright$  Fine tune groups
- $\nabla$  Implement AdminP
- $\boxtimes$  Improve server task performance using INI settings
- $\Pi$  Plan customizations

 $\overline{\mathbf{a}}$  Use AdminP to fine tune

#### ■ Platform/OS/NOS/Server/Client

- $\Box$  Balance server load (Clustering)
- $\triangleright$  Balance server load (virtual servers)
- $\boxtimes$  Configure OS/Domino interface to eliminate unneeded tasks
- $\boxtimes$  Configure .INI settings
- $\boxtimes$  Create and use Program documents
- $\boxtimes$  Customize configuration documents
- $\boxtimes$  Differentiate between server outage and netwrok outage
- $\boxtimes$  Eliminate unnecessary tasks
- $\boxtimes$  Fine tune security
- $\boxtimes$  Fine Tune TCP/IP ports
- $\triangleright$  Fine tune threads
- $\triangledown$  Identify causes of potential server and network problems
- $\boxtimes$  Isolate and identify potential server and network problems
- $\boxtimes$  Optimize network utilization
- $\triangledown$  Partition servers
- $\boxtimes$  Prevent potential communication problems
- $\triangledown$  Prevent potential network outage problems
- $\triangledown$  Prevent potential server outage problems
- $\boxtimes$  Reconfigure Directory catalog
- $\boxtimes$  Reconfigure Notes clients for performance (desktop)
- $\boxtimes$  Reconfigure Notes clients for performance (ECLs)
- $\triangleright$  Reconfigure Ports for access
- $\boxtimes$  Tune Domino directory indexing for server performance
- $\triangledown$  Tune indexing for server performance

## **n Replication**

- $\blacksquare$  Analyse replication
- $\triangleright$  Change ACLs
- $\triangleright$  Determine impact of connection document on replication
- $\triangleright$  Fine tune replication security settings
- $\Box$  Identify security settings which affect replication
- $\triangleright$  Improve database performance
- $\boxtimes$  Interpret logged replication information
- $\overline{\mathcal{A}}$  Log replication
- $\boxtimes$  Modify server document settings
- $\triangledown$  Prevent replication conflicts
- $\triangleright$  Propagate replication settings
- $\boxtimes$  Reconfigure connection documents
- $\boxtimes$  Reconfigure replication settings in the configuration document
- $\triangledown$  Reset database replication settings (Deletions and Purging)
- $\boxtimes$  Reset database replication settings (Replication conflicts)
- $\boxtimes$  Reset database replication settings (Selective replication)
- $\triangledown$  Reset database replication settings (Soft/Hard deletes)
- $\boxtimes$  Reset database replication settings (Space)

**n** Routing

- $\boxtimes$  Configure mail settings in server documents
- $\boxtimes$  Configure multiple mail boxes
- $\triangledown$  Fine tune connection documents for routing efficiency
- $\triangleright$  Fine tune interdomain mail routing
- $\boxtimes$  Fine tune routing costs
- $\triangleright$  Fine tune server document routing settings
- $\boxtimes$  Identify differences between Internet messaging technologies
- $\triangleright$  Identify potential routing problems
- $\blacksquare$  Identify routing deficiencies
- $\blacksquare$  Identify routing overloads/bottlenecks
- $\triangleright$  Limit incoming mail sizes
- $\boxtimes$  Limit outgoing mail sizes
- $\triangleright$  Reconfigure Domain documents for routing
- $\boxtimes$  Reconfigure routing
- $\triangledown$  Use mail trace to identify fine tuning needs

# **n** Security

- $\triangleright$  Fine tune consistent ACL restrictions
- $\triangleright$  Fine tune database security using groups
- $\triangleright$  Fine tune database security using roles
- $\triangleright$  Fine tune security using wild cards
- $\triangleright$  Identify potential authentication problems
- $\boxtimes$  Identify potential data access issues
- $\boxtimes$  Identify potential security risks
- $\boxtimes$  Identify security opportunities
- $\boxtimes$  Implement consistent ACLs
- $\boxtimes$  Implement ECLs
- $\boxtimes$  Implement security opportunities
- $\triangledown$  Prevent potential authentication problems
- $\boxtimes$  Prevent potential security risks
- $\boxtimes$  Prevent replication problems involving databases using consistent ACLs
- $\triangleright$  Prevent server access via pass thru
- $\boxtimes$  Refine ACL settings
- $\boxtimes$  Refine authentication scheme
- $\triangleright$  Refine cross certification scheme
- $\boxtimes$  Refine database security through directory links
- $\triangleright$  Refine database security
- ˛ Refine Domino Directory security
- $\boxtimes$  Refine encryption schemes
- $\triangleright$  Refine flat certificate authentication
- $\boxtimes$  Refine Port security
- $\triangledown$  Refine replication security
- $\boxtimes$  Refine server document fields (Admin field)
- $\triangleright$  Refine server document fields (Agents)
- $\boxtimes$  Refine server document fields (cert authority)
- $\triangleright$  Refine server document fields (Restrictions)
- $\triangledown$  Refine server document fields (SSL/HTTP)
- $\triangleright$  Refine server document security settings
- $\boxtimes$  Refine user and server ID backup and recovery process
- $\boxtimes$  Set up session-based authentication

#### n **Topology/Architecture**

- $\boxtimes$  Capacity plan
- $\boxtimes$  Change topology as needed
- $\boxtimes$  Configure/Reconfigure clusters
- $\boxtimes$  Consolidate servers
- $\boxtimes$  Create server clusters
- $\boxtimes$  Merge multiple domains (consolidate companies)
- $\boxtimes$  Merge multiple domains (Directory Catalog)
- $\boxtimes$  Merge multiple domains (Hops)
- $\triangleright$  Merge multiple domains (mail routing)
- $\boxtimes$  Merge multiple domains
- $\boxtimes$  Refine clustering for failover
- $\boxtimes$  Refine clustering redundancy
- $\boxtimes$  Refine mail routing topology
- $\boxtimes$  Refine replication topology
- $\boxtimes$  Split domains

# *Performance Tuning a Domino R5 Infrastructure Exam Sample Questions*

1. Competency area: Benchmarking

Specific objective: Log INI file

Question: The amount of information recorded in the Log file can be modified. In which one of the following are these logging options set?

> A. NAMES.NSF B. NOTES.INI C. CONFIG.CFG D. DESKTOP.DSK

#### 2. Competency area: Customizing

Answer: B

Specific objective: Centralize AdminP

Question: Server1/Org is the administration server for Domain1's Domino Directory. Which one of the following must the Domino administrator do in order to make the AdminP process work?

- A. Enable the Administration Process on Server1/Org.
- B. Enable the Administration Process on every server in Domain1.
- C. Place the Certification Log for Server1/Org on the administration client.
- D. Modify the server document for Server1/Org to indicate that Server1/Org is the
- administration server for the Domino Directory.

Answer: A

#### 3. Competency area: Platform/OS/NOS/Server/Client

Specific objective: Improve database performance

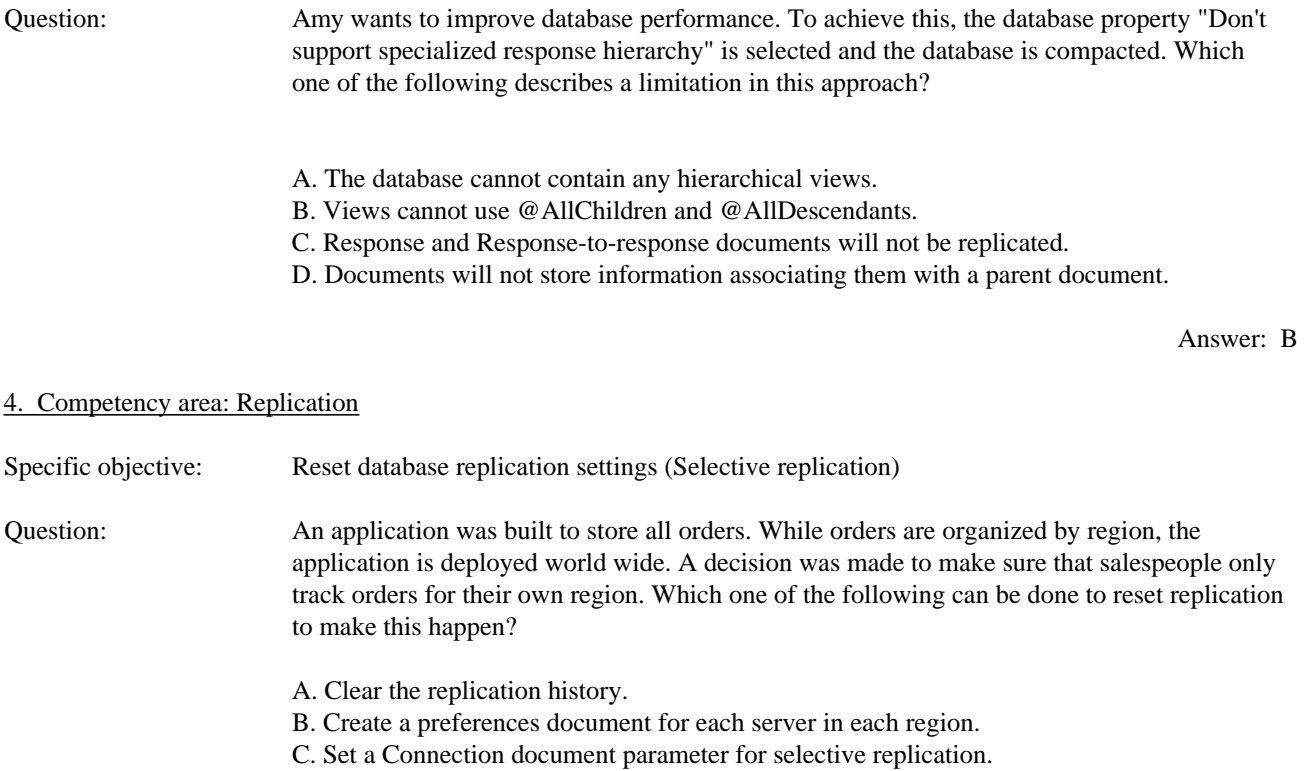

D. Create a selective replication formula based on region in the database.

Answer: D

# 5. Competency area: Routing

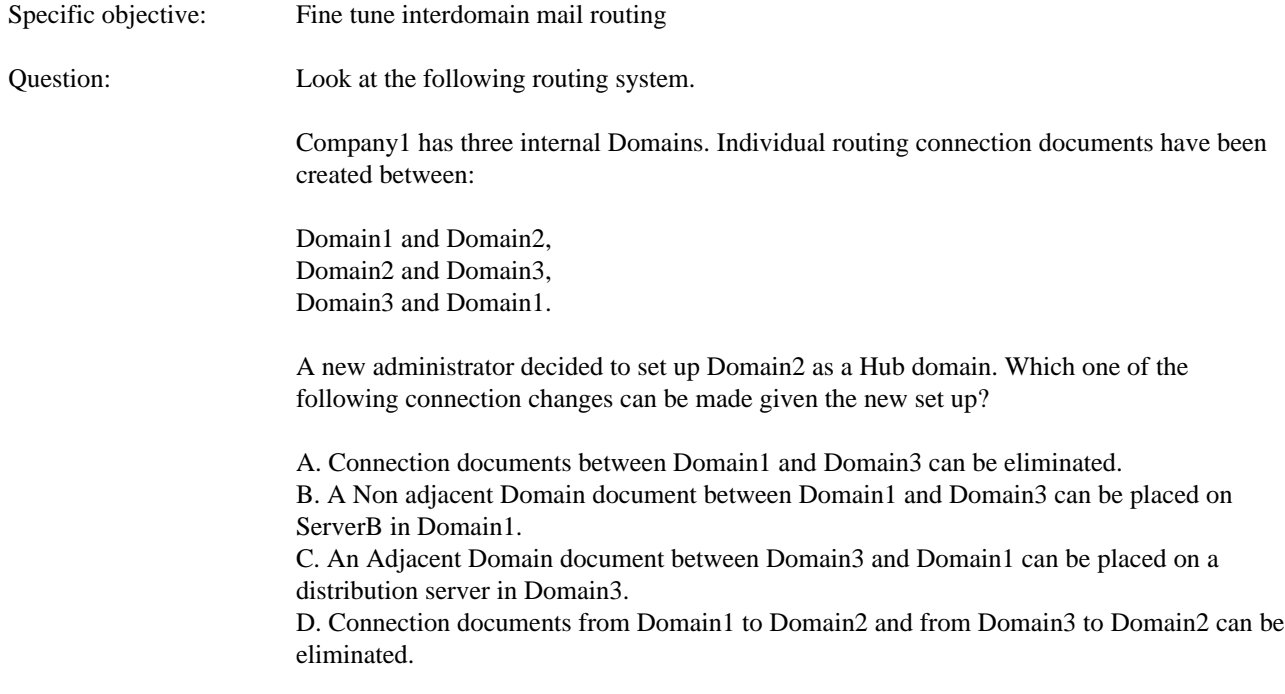

#### 6. Competency area: Security

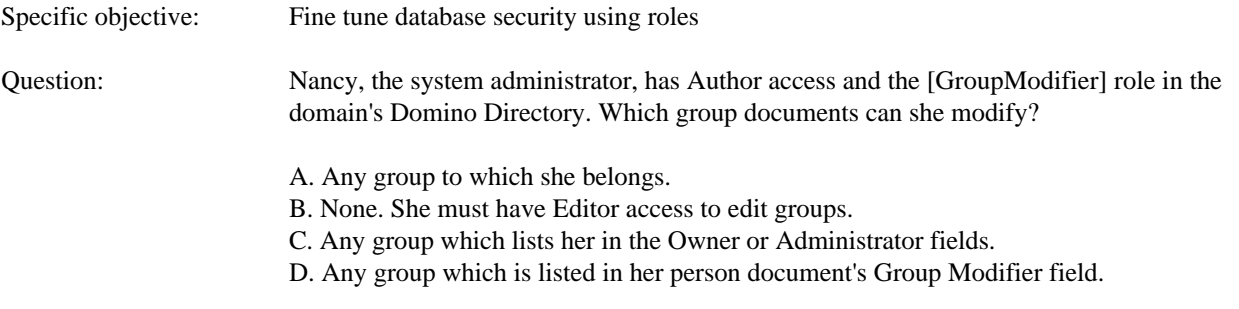

Answer: C

#### 7. Competency area: Topology/Architecture

# Specific objective: Create server clusters

Question: James, a system administrator, wishes to implement load balancing within his Domino system. Which type of server license will he need to install?

- A. Domino Mail Server
- B. Domino Full Server
- C. Domino Cluster Server
- D. Domino Enterprise Server

Answer: D

#### *LotusScript in Notes for Advanced Developers Exam Competencies*

#### **Exam Number/Type: 190-273 - Multiple Choice**

#### *Description:*

Covers LotusScript in Notes material as it relates to these competency areas:

- { **Database Level Competencies**
- { **Document Level Competencies**
- { **Programming Concept Competencies**
- { **User Interface Competencies**
- { **Production/Architecture Issues**

#### *Competencies Measured:*

## n **Database Level Competencies**

- $\triangleright$  Establish connectivity. . ..
	- $\Box$  within the databases
	- $\Box$  between Notes databases
	- $\Box$  among Notes/non-Notes databases
- $\boxtimes$  Access session information
- $\boxtimes$  Access DbDirectory information
- $\triangledown$  Create a database
- $\overline{\mathbf{z}}$  Delete a database
- $\triangledown$  Create a new replica database
- $\boxtimes$  Access a database
- $\boxtimes$  Set up ODBC connectivity

#### **n** Document Level Competencies

- $\triangleright$  Establish relationships among documents
- $\triangleright$  Make response documents
- $\triangleright$  Create a document using methods and items
- $\boxtimes$  Show a created view using the refresh method on NotesView
- $\boxtimes$  Delete a document
- $\boxtimes$  Create/delete items
- $\triangledown$  Create/delete rich text items
- $\boxtimes$  Access documents through collections
	- $\Box$  Search for all documents in a database
	- $\Box$  Search for all documents in a view
	- $\Box$  Process a collection
	- $\Box$  Full Text Search a collection
	- $\Box$  Count a collection
- $\triangledown$  View documents through the User Interface
- $\triangleright$  Access all documents in a database
- $\boxtimes$  Load the LSX module
- $\triangledown$  Create agents
- $\boxtimes$  Create newsletters

## ■ Programming Concept Competencies

- $\boxtimes$  Control...
	- $\Box$  Field events
	- $\Box$  Form events
	- $\Box$  Button events
- $\boxtimes$  Make use of scope
- $\boxtimes$  Solve problems using the following data structures:
	- $\Box$  Looping (Iterating)
	- $\Box$  Logic (Program flow)
	- $\Box$  Options (alternation/branching)
	- $\Box$  Functions/subroutines (branching)
	- $\Box$  Array processing
	- $\Box$  Option base
	- $\Box$  Declaration/initialization
- $\boxtimes$  Build error checking routines
- $\boxtimes$  Debug programming problems

#### ■ User Interface Competencies

- $\boxtimes$  Access documents using UIWorkspace
- $\boxtimes$  Access documents using UIDocument
- $\triangleright$  Log to a Log file

#### ■ Production/Architecture Issues

 $\Psi$  Plan and architect problem solutions

- $\boxtimes$  Decide script programming design and implementation issues such as:
	- $\Box$  When to use/not use script
	- $\Box$  When to use form events versus field actions
	- $\Box$  When to use view columns versus fields
	- $\Box$  When to use interactive versus batch
	- $\Box$  When to use the front end/back end for...
		- $\checkmark$  getting data from databases
		- $\checkmark$  setting document contents
	- $\Box$  When to use in memory versus on disk structures
	- $\Box$  When to use gets versus loops
- $\boxtimes$  Enable server agents through script
- $\boxtimes$  Solve security issues through script
- $\boxtimes$  Decide script scope & source issues
- $\boxtimes$  Mark documents processed through script

# *LotusScript in Notes for Advanced Developers Exam Sample Questions*

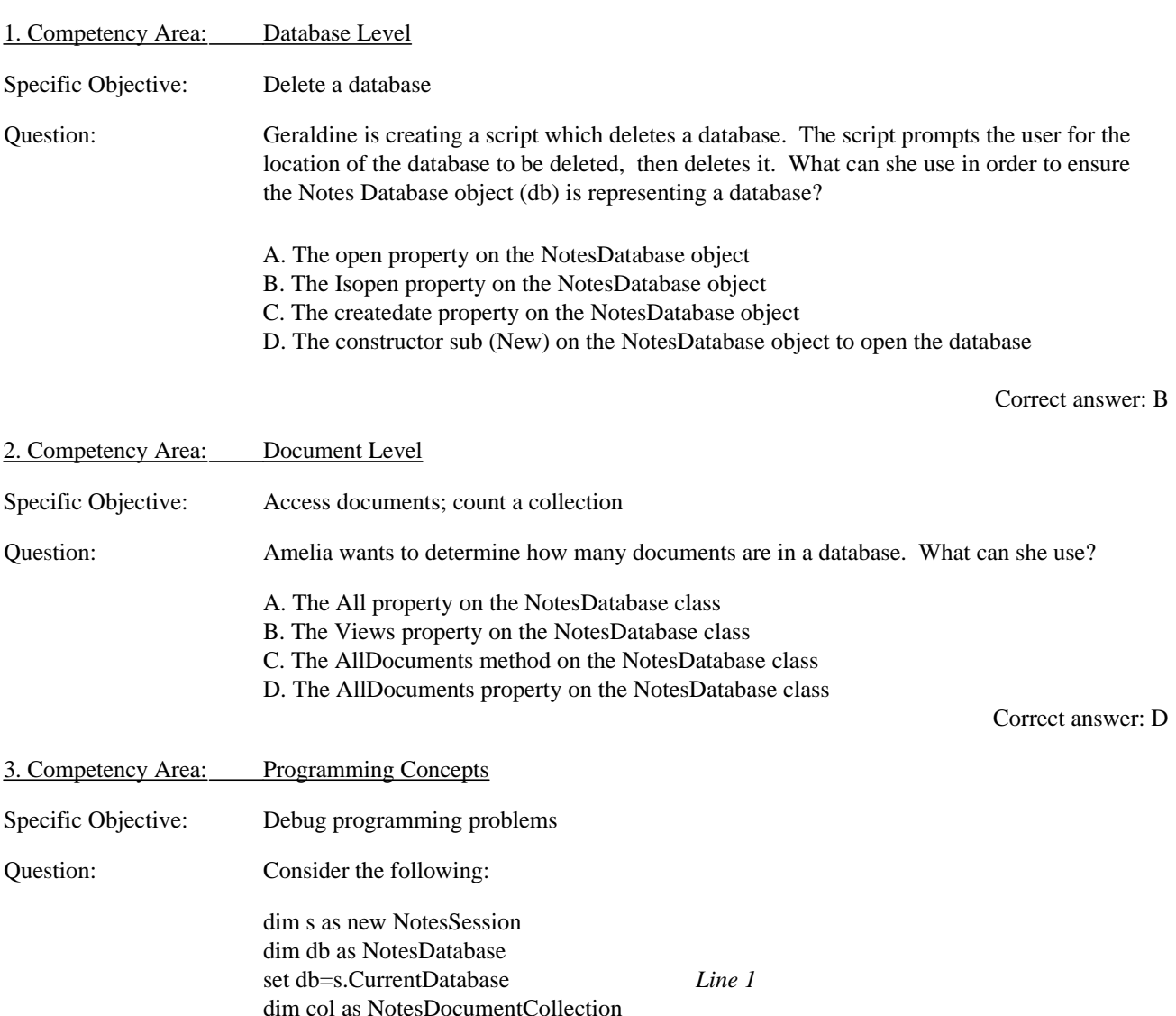

dim fld as string

![](_page_42_Picture_158.jpeg)

# *Using JavaScript in Domino R5 Applications Exam Competencies*

# **Exam Number/Type: 513 - Multiple Choice**

# *Description:*

Covers JavaScript in Domino material as it relates to these competency areas:

- { **Code JavaScript**
- { **Use JavaScript in Documents and Forms**
- { **Use JavaScript in Navigation and the User Interface**
- { **Use JavaScript in Notes/Domino Input**
- { **Use JavaScript in Notes/Domino Processing and Validation**
- { **Use JavaScript in the Notes/Domino Environment**

#### *Competencies Measured:*

# ■ Code JavaScript

- $\overline{\mathcal{Q}}$  Call functions
- $\overline{\mathbf{z}}$  Code comments
- $\boxtimes$  Code conditional execution
- $\boxtimes$  Code document events
- $\boxtimes$  Code document methods
- $\boxtimes$  Code document properties
- $\boxtimes$  Code form object events
- $\boxtimes$  Code form object methods
- $\boxtimes$  Code form object properties
- $\boxtimes$  Code function blocks
- $\boxtimes$  Code function declarations
- $\boxtimes$  Code image events
- $\boxtimes$  Code image methods
- $\boxtimes$  Code image properties
- $\boxtimes$  Code JavaScript events
- ˛ Code JavaScript keywords
- $\boxtimes$  Code JavaScript methods
- $\boxtimes$  Code JavaScript operators
- $\boxtimes$  Code JavaScript properties
- $\boxtimes$  Code JavaScript statements
- $\boxtimes$  Code JavaScript variables
- $\boxtimes$  Code Location object events
- $\boxtimes$  Code Location object methods
- $\boxtimes$  Code Location object properties
- $\boxtimes$  Code select object properties
- $\boxtimes$  Code string methods
- $\boxtimes$  Code string objects to convert
- $\boxtimes$  Code string objects to parse
- $\boxtimes$  Code string objects to search
- $\boxtimes$  Code string properties
- $\boxtimes$  Code text object events
- $\boxtimes$  Code text object methods
- $\boxtimes$  Code text object properties
- $\boxtimes$  Code Window Launch methods
- $\boxtimes$  Code Window Launch properties
- $\boxtimes$  Compare Client vs Server side validation
- $\boxtimes$  Compare Domino and Web forms
- $\boxtimes$  Compare JavaScript input objects to Domino fields
- $\boxtimes$  Compare keyword lists to HTML select objects
- $\boxtimes$  Declare JSHeader variables
- $\boxtimes$  Declare variables

 $\triangledown$  Initialize variables

#### ■ Use JavaScript in Documents and Forms

- $\triangleright$  Use JavaScript to access documents
- $\triangleright$  Use JavaScript to control document properties
- $\triangledown$  Use JavaScript to create web document workflow
- $\triangleright$  Use JavaScript to open web documents in edit mode
- $\boxtimes$  Use JavaScript to reference forms from an array
- $\triangledown$  Use JavaScript to reference the same document and return it to the screen
- $\triangleright$  Use JavaScript to render Domino forms

#### ■ Use JavaScript in Navigation and the User Interface

- $\boxtimes$  Use JavaScript in Web navigation
- $\triangledown$  Use JavaScript to access frames and contents
- $\triangledown$  Use JavaScript to access launcher window
- $\boxtimes$  Use JavaScript to assign a source URL to an image
- $\triangledown$  Use JavaScript to assign a URL to a frame
- $\triangleright$  Use JavaScript to control Image behavior
- $\triangleright$  Use JavaScript to control link status messages
- $\triangleright$  Use JavaScript to create link hotspots
- $\boxtimes$  Use JavaScript to create pointers from launched window to its opener
- $\boxtimes$  Use JavaScript to enhance usability
- $\triangledown$  Use JavaScript to implement field skipping on the web
- $\boxtimes$  Use JavaScript to launch (Open) windows
- $\boxtimes$  Use JavaScript to link to URLs
- $\triangleright$  Use JavaScript to navigate through frames
- $\triangleright$  Use JavaScript to open pages in frames
- $\boxtimes$  Use JavaScript to pass data back and forth between parent and child windows
- $\boxtimes$  Use JavaScript to retrieve multiple values and write to another input object
- $\triangleright$  Use JavaScript to set window object
- $\triangledown$  Use JavaScript to size field lengths
- $\triangledown$  Use JavaScript to transfer data from a new window to a launch window

#### n **Use JavaScript in Notes/Domino Input**

- $\triangledown$  Use JavaScript to add choices to a select object
- $\triangleright$  Use JavaScript to add single values in a select object
- $\boxtimes$  Use JavaScript to build a dialog box
- $\boxtimes$  Use JavaScript to concatenate input values
- $\triangleright$  Use JavaScript to create a submit button
- $\triangledown$  Use JavaScript to determine if an item is selected
- $\triangledown$  Use JavaScript to format user input
- $\triangledown$  Use JavaScript to reference input objects
- $\triangleright$  Use JavaScript to retrieve data in a dialog box
- $\triangleright$  Use JavaScript to retrieve input values
- $\triangledown$  Use JavaScript to retrieve multiple values from a select object
- $\triangleright$  Use JavaScript to retrieve select object
- $\triangledown$  Use JavaScript to return data to the \$\$Return field
- $\triangledown$  Use JavaScript to use Lists
- $\boxtimes$  Use JavaScript to view an HTML rendering of a select object

 $\triangleright$  Use JavaScript to write input values

#### ■ Use JavaScript in Notes/Domino Processing and Validation

- $\boxtimes$  Use JavaScript to concatenate strings
- $\triangledown$  Use JavaScript to control Notes view applet behavior
- $\boxtimes$  Use JavaScript to control where data is processed
- $\triangleright$  Use JavaScript to create rollover buttons
- $\boxtimes$  Use JavaScript to declare and write functions called from other JavaScript events
- $\boxtimes$  Use JavaScript to format strings
- $\boxtimes$  Use JavaScript to parse strings
- $\boxtimes$  Use JavaScript to validate browser fields
- $\triangledown$  Use JavaScript to validate fields
- $\boxtimes$  Use JavaScript to validate forms
- $\triangledown$  Use JavaScript to validate multiple fields
- $\triangledown$  Use JavaScript to write a function to format data

#### ■ Use JavaScript in the Notes/Domino Environment

- $\triangleright$  Use JavaScript appropriately in browsers
- $\triangledown$  Use JavaScript appropriately in Notes clients
- $\triangleright$  Use JavaScript in appropriate places
- $\triangleright$  Use JavaScript in different browser versions
- $\triangledown$  Use JavaScript to access Notes back end classes
- $\triangleright$  Use JavaScript to call Java applets
- $\triangledown$  Use JavaScript to get and set Cookies
- $\boxtimes$  Use JavaScript to open web documents in edit mode
- $\boxtimes$  Use JavaScript to reference the Domino object model

#### *Using JavaScript in Domino R5 Applications Exam Sample Questions*

#### 1. Competency area: Code JavaScript

![](_page_45_Picture_244.jpeg)

2. Competency area: Use JavaScript in Documents and Forms

Specific objective: Use JavaScript to display information

Question: Richard is writing a JavaScript to display information about a movie when the user clicks a button. Which one of the following characters will be ignored in Richard's script?

- A. Colons B. Parentheses
- C. Tab characters
- D. Single quotation marks

Answer: C

## 3. Competency area: Use JavaScript in Navigation and the User interface

![](_page_46_Picture_135.jpeg)

Answer: D

#### 4. Competency area: Use JavaScript in Notes/Domino Input

![](_page_46_Picture_136.jpeg)

Question: Will wants to make sure the users selected a choice in a radio button field. Which one of the following properties will tell him that a particular choice was selected?

> A. value B. checked C. selected D. selectedIndex

> > Answer: B

#### 5. Competency area: Use JavaScript in Notes/Domino Processing and Validation

![](_page_46_Picture_137.jpeg)

![](_page_47_Picture_218.jpeg)

Answer: C

# *Using Java in Domino R5 Applications Exam Competencies*

6. Competency area: Use JavaScript in the Notes/Domino Environment

# **Exam Number/Type:** *516 - Multiple Choice*

# *Description:*

Covers Java in Domino material as it relates to these competency areas:

- { **Code Java Applications/Agents: Input/Output**
- { **Code Java Applications/Agents: Processing**
- { **Code Java Applications/Agents:Declare and Initialize**
- { **Define/Code/Design Applications**
- { **Deploy and Maintain Java Applications/Agents/Code**
- { **Test and Debug Java Applications/Agents/Code**

# *Competencies Measured:*

## ■ Code Java Applications/Agents: Input/Output

- $\boxtimes$  Access agentcontext properties: getAgentContect()
- $\boxtimes$  Access agents
- ˛ Access Classes
- $\triangleright$  Access current user information
- $\boxtimes$  Access database properties
- ˛ Access Documents: getFirstDocument()
- $\triangleright$  Access item values
- $\triangleright$  Access session properties: getSession()
- $\boxtimes$  Access views: getView()
- $\boxtimes$  Collate data from selected documents
- $\boxtimes$  Compile data from selected documents
- $\triangledown$  Create new documents
- $\triangledown$  Create reports
- $\nabla$  Define output
- $\triangledown$  Generate reports
- $\boxtimes$  Populate documents with compiled data
- $\triangledown$  Populate multidimensional fields with data from other documents
- $\triangleright$  Redirect Java output streams
- $\triangledown$  Retrieve data about a database: getCurrentDatabase()
- $\triangleright$  Retrieve data about a database: getDatabase()
- $\boxtimes$  Use Java methods to access NOI properties
- $\boxtimes$  Use methods to access variables: getValueString()
- $\boxtimes$  Write Input using Java
- $\boxtimes$  Write Output using Java

#### ■ Code Java Applications/Agents: Processing

- $\boxtimes$  Control Branching (alternation)
- $\triangledown$  Control Branching (alternation): If ...
- $\boxtimes$  Control iteration (Looping): Conditional statements
- $\boxtimes$  Control iteration (Looping): Java operators
- $\boxtimes$  Control iteration (Looping): While
- $\boxtimes$  Control program execution (Sequencing)
- $\boxtimes$  Invoke/Call methods: getSession()
- ˛ Invoke/Call methods: Call an Objects Start Method
- $\Box$  Invoke/Call methods: NotesMain
- $\boxtimes$  Manipulate Notes Classes
- $\triangleright$  Pass data from Java into Notes
- $\triangleright$  Pass objects to methods
- $\triangleright$  Remove duplicate entries
- $\boxtimes$  Remove duplicate entries
- $\triangleright$  Retrieve lists
- $\overline{\mathbf{2}}$  Sort a table
- $\boxtimes$  Use double class/object
- $\boxtimes$  Use dynamic arrays
- $\boxtimes$  Use Java data types
- $\triangleright$  Use methods to manipulate Notes Classes
- $\boxtimes$  Use string class
- $\triangledown$  Use string methods
- $\triangledown$  Use vector class methods
- $\triangledown$  Use wrapper classes

#### ■ Code Java Applications/Agents:Declare and Initialize

- $\boxtimes$  Access Notes classes from Java
- $\overline{\mathbf{A}}$  Add a number item
- $\boxtimes$  Create Classes
- $\triangledown$  Create multidimensional fields
- $\triangleright$  Create new items
- ˛ Create NotesMain method
- $\triangledown$  Create objects
- ˛ Create session object
- $\triangledown$  Create string object
- $\triangledown$  Create vectors
- $\triangleright$  Declare Java data types
- $\boxtimes$  Declare NotesMain method
- $\nabla$  Declare variables
- $\boxtimes$  Define a Java class
- $\triangledown$  Define a Java method
- $\boxtimes$  Define a Main method
- $\triangleright$  Define Agent classes
- $\boxtimes$  Define method scope
- $\triangleright$  Define methods to set class state
- $\boxtimes$  Define object scope
- $\nabla$  Define properties
- $\boxtimes$  Define property scope
- $\boxtimes$  Embed applets in forms
- $\boxtimes$  Embed applets in rich text fields
- $\triangledown$  Extend a class: Inheritance of class properties and methods
- $\boxtimes$  Extend Java primitives
- $\boxtimes$  Extend NotesThread class
- $\boxtimes$  Extend the Agentbase class
- $\boxtimes$  Implement the runNotes method
- $\boxtimes$  Import Java Class file
- $\boxtimes$  Import Java classes into Notes agents
- $\triangledown$  Import Notes classes
- $\triangleright$  Initialize numeric data types
- $\boxtimes$  Input Java classes in programs
- $\triangleright$  Set item values
- $\boxtimes$  Set NOI properties
- $\boxtimes$  Setup and initialize a Notes agent
- $\triangledown$  Use Java methods to set NOI properties
- $\triangledown$  Wrap a primitive datatype in an object

#### ■ Define/Code/Design Applications

- $\triangleright$  Create a Java agent to act as a Notes agent
- $\boxtimes$  Extend application functionality using Java Servlets
- $\boxtimes$  Integrate e-Suite using Java
- $\boxtimes$  Manipulate Notes/Domino through back-end classes
- $\boxtimes$  Manipulate Notes/Domino through back-end classes
- $\triangledown$  Use applets appropriately
- ˛ Use CORBA, IIOP
- $\triangledown$  Use Java agent from Notes client
- $\boxtimes$  Use Java appropriately
- $\boxtimes$  Use Java classes for Notes
- $\boxtimes$  Use Servlets appropriately
- $\boxtimes$  Use third party products to create Notes agents
- $\triangledown$  Write a Notes agent
- $\boxtimes$  Write Java applications that access Notes
- $\triangledown$  Write Java applications that access Notes
- $\triangledown$  Write Java applications
- $\triangledown$  Write standalone Java applications which access notes

■ Deploy and Maintain Java Applications/Agents/Code

- $\boxtimes$  Compile Java programs
- $\triangleright$  Enable Domino to Run Servlets
- $\boxtimes$  Evaluate performance issues of multi threaded agents
- $\triangleright$  Input a new class into an agent
- ˛ Invoke Java Servlets
- Modify an agent's Java code
- $\boxtimes$  Run Java agents
- $\boxtimes$  Secure client machines

#### ■ Test and Debug Java Applications/Agents/Code

- $\boxtimes$  Add exception handling
- $\boxtimes$  Debug a Java agent
- $\boxtimes$  Extend exception class
- $\triangledown$  Test agents
- $\boxtimes$  Test Java applications
- $\triangledown$  Trap errors
- $\triangleright$  Use Java methods to test NOI properties

#### *Using Java in Domino R5 Applications Exam Sample Questions*

#### 1. Competency area: Code Java Applications/Agents: Input/Output

![](_page_50_Picture_197.jpeg)

#### 3. Competency area: Code Java Applications/Agents:Declare and Initialize

Specific objective: Import Notes classes

Question: In order to access Notes classes available to Java, in which one of the following must those classes be located?

> A. In the Domino/Notes .INI file B. In the server's Notes data directory C. In the client's Notes data directory D. In a location referred to in the CLASSPATH system variable

> > Answer: D

![](_page_51_Picture_123.jpeg)

Answer: A

![](_page_51_Picture_124.jpeg)

![](_page_51_Picture_125.jpeg)

Answer: A

6. Competency area: Test and Debug Java Applications/Agents/Code

Specific objective: Add exception handling

Question: Richard created a try/catch/finally block to trap errors. He used the method as part of his code. In which one of the following block sections did he place the printStackTrace() method for proper Java execution?

> A. try B. catch C. finally D. In both the catch and try sections

> > Answer: B

#### *Maintaining Data Access with LEI for Domino R5 Beta Exam Competencies*

#### **Exam Number/Type:** *517 - Multiple Choice - Beta*

#### *Description:*

Covers Data Access using LEI in Domino material as it relates to these competency areas:

- { **Coding**
- { **Implementing/Maintaining**
- { **Planning/Designing**

#### *Competencies Measured:*

#### n **Coding**

- $\boxtimes$  Build multi-step forms using DECs
- $\triangleright$  Code interactions with attachments
- $\boxtimes$  Code interactions with OLE Objects
- $\boxtimes$  Code interactions with the OS at the file level
- $\boxtimes$  Code interactions with the OS by reading Sequential files
- $\boxtimes$  Code interactions with the OS
- $\boxtimes$  Code interactions with the the OS at the OS directory level
- $\boxtimes$  Code Workflow using DECs
- $\boxtimes$  Code Workflow using LEI
- $\boxtimes$  Code workflow using LSX
- ˛ Code/Program integration using ADO/COM
- ˛ Code/Program integration using Document Defintion Templates
- $\boxtimes$  Code/Program integration using Field Translation
- $\boxtimes$  Code/Program integration using JavaScript
- $\boxtimes$  Code/Program integration using Java
- $\boxtimes$  Code/Program integration using JDBC
- $\boxtimes$  Code/Program integration using LC LSX connectivity
- $\boxtimes$  Code/Program integration using Live Integration (Real-Time)
- ˛ Code/Program integration using LotusScript
- $\boxtimes$  Code/Program integration using LSX connectivity based on a knowledge of the Domino back-end object model
- $\boxtimes$  Code/Program integration using LSX connectivity based on a knowledge of the LotusScript ODBC commands
- $\boxtimes$  Code/Program integration using LSX connectivity
- ˛ Code/Program integration using ODBC Commands
- $\boxtimes$  Code/Program integration using ODBC
- $\boxtimes$  Code/Program integration using XML for field parsing
- $\boxtimes$  Code/Program integration using XML
- $\boxtimes$  Code/Program integration using XSS Style Sheets
- $\boxtimes$  Create filter formulas
- $\triangleright$  Print merged letters to word processor
- $\boxtimes$  Read from and write to RDBs
- $\boxtimes$  Secure back-end and Notes during data integration
- $\triangleright$  Use DECS to integrate data
- $\boxtimes$  Use JavaScript to move data back and forth to/from back end
- $\triangledown$  Use JavaScript to move parameters passed to back end

#### n **Implementing/Maintaining**

- ˛ Connect to PeopleSoft
- **□** Connect to SAP
- $\boxtimes$  Create activity record
- $\triangleright$  Create Connection records for DB2 and Oracle (direct)
- ˛ Create Connection records for ODBC (indirect)
- $\boxtimes$  Create connection records
- $\triangledown$  Create Direct transfer records
- $\boxtimes$  Create Metadata in target
- $\triangleright$  Enable/Disable activities
- $\blacksquare$  Install/Configure Direct transfer data documents
- $\Box$  Install/Configure direct transfer data integration
- $\triangledown$  Install/Configure LEI Direct Transfer Activity Document
- $\triangledown$  Install/Configure LEI Server configuration document
- ˛ Install/Configure real-time Connection document to PeopleSoft
- $\triangleright$  Install/Set up consolidation
- $\triangleright$  Install/Set up event driven integration
- $\boxtimes$  Install/Set up LEI components (Server and R5 client)
- $\boxtimes$  Install/Set up multiple concurrent connections
- $\triangledown$  Install/Set up ODBC drivers
- $\boxtimes$  Install/Set up SAP MTAs
- $\boxtimes$  Log Integration activity
- $\boxtimes$  Map fields between Domino and Connector data.
- $\boxtimes$  Perform bi directional integration
- $\boxtimes$  Schedule Agents with LEI as Scripted activity
- $\boxtimes$  Schedule data integration
- $\boxtimes$  Schedule using Domino Agent manager
- $\triangleright$  Set up 'Allows multi thread access' parameter
- $\boxtimes$  Set up/Configure DECS Real Time Activity Document
- $\boxtimes$  Set up/Configure LEI target Connection document
- $\boxtimes$  Store and set off stored procedures
- $\boxtimes$  Test connectivity to ODBC
- $\triangledown$  Test connectivity to PeopleSoft (Backend)
- $\triangledown$  Troubleshoot real-time connectivity issues
- $\boxtimes$  Use LEI Server console commands

#### n **Planning/Designing**

- $\boxtimes$  Build multi-step forms using DECs
- $\boxtimes$  Code interactions with attachments
- $\boxtimes$  Code interactions with OLE Objects
- ˛ Awareness of LotusScript Agent manager
- $\triangledown$  Awareness of Single thread HTTP
- $\triangleright$  Define Activities
- $\boxtimes$  Define Connections
- $\boxtimes$  Determine usage of server side ODBC vs. Client side ODBC driver
- $\boxtimes$  Develop Applications which Integrate with Components
- $\Box$  Develop Applications which Integrate with custom/off the shelf systems
- $\boxtimes$  Develop Applications which Integrate with disparate (non/Domino) systems
- $\triangledown$  Develop Applications which Integrate with ERP systems
- $\boxtimes$  Develop Applications which Integrate with Field Exchange (FX)
- $\boxtimes$  Develop Applications which Integrate with Lotus Products
- $\boxtimes$  Develop Applications which Integrate with Relational databases
- $\boxtimes$  Develop Applications which Integrate with Smartsuite
- $\triangledown$  Develop Applications which Integrate with Text files
- $\boxtimes$  Develop Applications which Integrate with Transactional applications
- $\Box$  Integrate data to and from DB2
- $\triangleright$  Integrate data to and from Oracle
- $\Box$  Integrate data to and from PeopleSoft
- $\Box$  Integrate data to and from SAP
- $\triangleright$  Integrate data to and from Sybase
- $\triangledown$  Integrate Directory Information
- $\boxtimes$  Integrate through polling
- $\boxtimes$  Integrate through replication (with non-Notes sources) based on the impact of interchange on replication
- $\boxtimes$  Integrate through replication (with non-Notes sources)
- $\triangleright$  Integrate using LSXs
- $\boxtimes$  Integrate using Middleware
- $\triangleright$  Integrate using MQSeries
- $\Box$  Integrate using MS Office
- $\triangleright$  Integrate using SAP MTAs
- $\triangleright$  Integrate using Third Party Tools
- $\triangledown$  Integrate using tool sets for graphic representation of chart
- $\triangledown$  Integrate using Transaction Processing Connectors
- $\triangleright$  Integrate using Visual Basic
- $\triangleright$  Integrate with other object based tools
- $\triangleright$  Know available tools
- $\Pi$  Plan based on SOL basics
- $\Psi$  Plan for appropriate Integration method
- $\Box$  Plan/Design based on knowledge of when to use DECS
- $\Pi$  Plan/Design based on Relational Database architecture
- $\boxtimes$  Synchronize data using correct tools
- $\triangleright$  Use appropriate data integration tool
- $\triangleright$  Use appropriate tool based on volume of data
- $\triangleright$  Use right tool to integrate data based on requirements

#### *Maintaining Data Access with LEI for Domino R5 Beta Exam Sample Questions*

#### 1. Competency area: Coding

![](_page_54_Picture_329.jpeg)

#### D. Script Vault Database

#### 2. Competency area: Implementing/Maintaining

![](_page_55_Picture_130.jpeg)

A. LEI Client B. Stand Alone C. Notes Client D. Domino Server

Answer: D

Answer: B

#### 4. Competency area: Planning/Designing

Specific objective: Define Connections Question: For Rapid Application Development purposes, John has created a basic template to use for each Domino application receiving data from an external source. What else does he need to do in order to build a Domino file as needed during activities?

- A. Select Build form in the activity document
- B. Select Create Database in the Activity Document
- C. Select Create Database in the connection document
- D. Create a Create Database Activity which calls other Activities

Answer: C

#### 5. Competency area: Planning/Design

![](_page_55_Picture_131.jpeg)

B. Polling

C. Replcation

D. Direct Transfer

Answer: A

# *Registering for Exams*

# *Registering for the Examination*

Lotus certification exams are administered by two independent testing vendors for your convenience:

- { Sylvan Prometric Testing Centers, located worldwide. Candidates in North America may schedule on-line at http://www.2test.com or by telephone at 800-74-LOTUS (800-745-6887) Outside North America contact your local Lotus Education office for the location of the nearest Sylvan Prometric Regional Service Center.
- { CATGlobal Centers, located worldwide, can be accessed via their on-line system at http://www.catglobal.com.

To register for an exam you will need the following information:

- { Name
- { Personal Identification number (You may choose to use your social security number or have a testing number assigned to you.)
- { Mailing address and phone number
- { Company name
- { Name and code number of exam you wish to take
- { Date you wish to take the exam
- { Method of payment to Testing Vendor (credit card, money order, or check)

The testing vendor will provide you with instructions concerning the cancellation policy and testing requirements. Testing vendors will provide confirmation, test time, test location, directions to the testing center, and exam procedures. Plan on arriving 15 minutes before the exam in order to sign in. Two forms of identification are required at check-in.

# *Exam Content*

All exams are closed book and you may not have any printed material, computers, or calculators with you during the exam.

## *Exam Scoring*

You must answer a set percentage of the questions correctly to pass the exam. For final exams, the percentage required to pass will be provided at the start of each exam and you will be given an instant, on-screen report and printout showing your overall pass/fail as well as section results as soon as you complete the exam. For Beta exams, the percentage required to pass will not be provided to you. When taking a Beta exam, you will receive your score report four to six weeks after taking the exam and you will not receive feedback on how you did on specific sections as you would when taking a final exam. If you do not pass the exam, you must re-register for the exam and pay the exam fee again.

Your exam results will be automatically forwarded to Lotus Education within 5 business days after you have taken the exam. You do not need to forward your results to Lotus Education, although you should keep a copy of all exam verification results for your records.

# *Cheating Policy*

Lotus recognizes the seriousness of cheating. As such, Lotus will utilize effective and equitable measures for preventing the occurrence of cheating during examinations. Guidelines and regulations for appropriate test-taking are listed in exam guides and should be outlined by the examination proctor and understood by the candidate prior to taking the exam.

Examples of violations include, but are not limited to:

- v Bringing unauthorized materials into the testing area (purses and notebooks must be stored out of reach during closed-book tests).
- v Talking to other candidates or referring to their computer screens, testing materials, or written notes during an examination.
- v Using written notes, published materials, or other testing aids except those allowed by your testing program (laptop computers, palmtop computers, and programmable calculators are not allowed).
- v Copying questions and/or answers, attempting to take them out of the testing area, or sharing them with other candidates.

If a score is obtained through questionable means, the examination proctor will submit an incident report to Lotus. Lotus will then conduct, in conjunction with Lotus' contracted testing vendor, an investigation of the incident, preserving every effort to resolve the matter objectively. If the investigation confirms that the candidate has violated standard conduct and regulations, the candidate's exam will be invalidated, and the candidate will not be eligible to take a Lotus Certification exam for six months, effective the day the candidate is notified. The candidate has within 30 days of notification to appeal the decision in writing to the proper contact at Lotus Education. During the appeal process, the candidate is not authorized to take a Lotus Certification exam. Lotus reserves the right to modify this policy without notice.

# *Certification Completion*

If you earned a certification as a result of passing an exam, Lotus Education will send you a certificate four to six weeks after the date you passed the last required exam.

## *Professional Obligations*

## *Certification*

Your certification as a CLP is based on completion of the required exams. You acknowledge that Lotus has the right to change the requirements for earning certification or maintaining certification at any time. You are responsible for maintaining your certification.

## *Leaving an Organization*

You retain your Lotus certification if you move to a new organization; however, you are responsible for informing Lotus of your address changes at all times.

## *Grant and Consideration*

Once you have earned a certification, Lotus will grant you a non-exclusive and non-transferable license to use the name CLP and any collective marks and logos solely in connection with providing any pre- and post-sales service and support of Lotus products. You may use the name CLS or CLP and any collective marks and logos for promotional display and advertising materials as may, in your judgment, promote your services. You may

not use the name CLP and any collective marks and logos for any purposes that are not directly related to the provision of your services in support of Lotus products.

# *Conduct of Business*

You agree to conduct business in a manner which reflects favorably at all times on the products, goodwill, and reputation of Lotus; avoid deceptive, misleading or unethical practices which are or might be detrimental to Lotus or it's products; and refrain from making any representations, warranties, or guarantees to customers that are inconsistent with the policies established by Lotus.

# *Quality of Service*

You agree that it is of fundamental importance to Lotus that provision of any pre- and post-sales service and support of Lotus products be of the highest quality and integrity. Accordingly, you agree that Lotus will have the right to determine in discretion whether your services meet Lotus' high standards of merchantability.

# *For More Information . . .*

about our education services and programs, contact your local Lotus Education office, or explore the World Wide Web and visit Lotus' home page for a closer look at Lotus Education (http://www.lotus.com).

Last Revised: 05/22/00